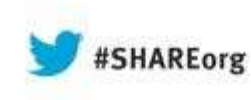

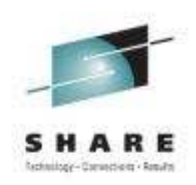

# **Mobile connectivity with IBM Integration Bus v9**

Dave Gorman – IBM Integration Bus Performance Team LeadIBM Hursley – gormand@uk.ibm.com

> 13<sup>th</sup> August 2013 13294

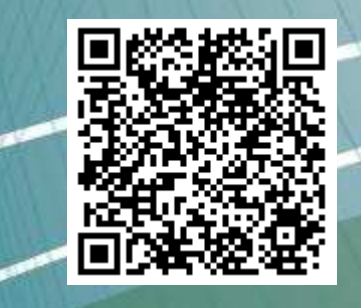

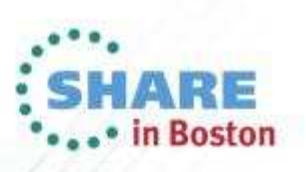

# **Agenda**

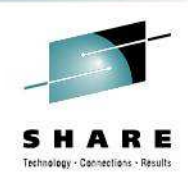

#### $\bullet$ **Introduction to Worklight**

- Worklight Adapters
- Integration Bus Mobile Patterns
	- Mobile enablement for Microsoft .NET applications
	- Mobile Services
	- Push Notifications
	- Resource handler including security and caching $\bullet$
	- $\bullet$ **MessageSight**
- Demo

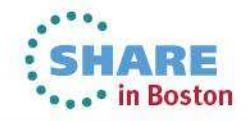

### Worklight Overview

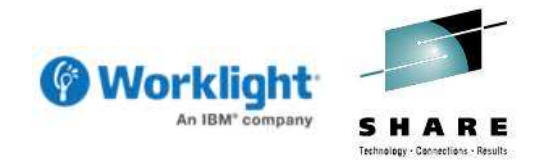

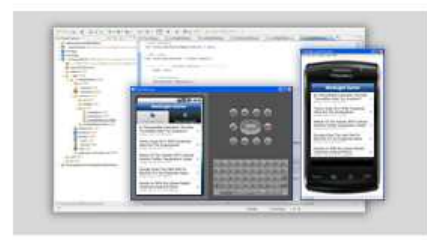

#### **Worklight Studio**

The most complete, extensible environment with maximum code reuse and per-device optimization

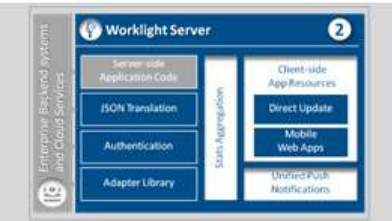

#### **Worklight Server**

Unified notifications, runtime skinning, version management, security, integration and delivery

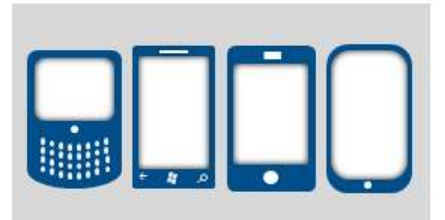

#### **Worklight Runtime Components**

Extensive libraries and client APIs that expose and interface with native device functionality

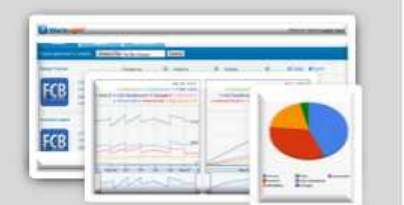

#### **Worklight Console**

A web-based console for real-time analytics and control of your mobile apps and infrastructure

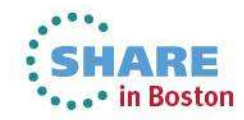

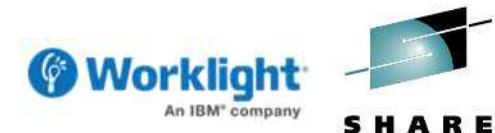

Technology - Connections - Results

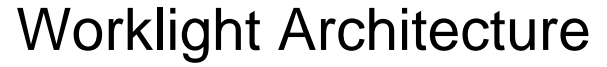

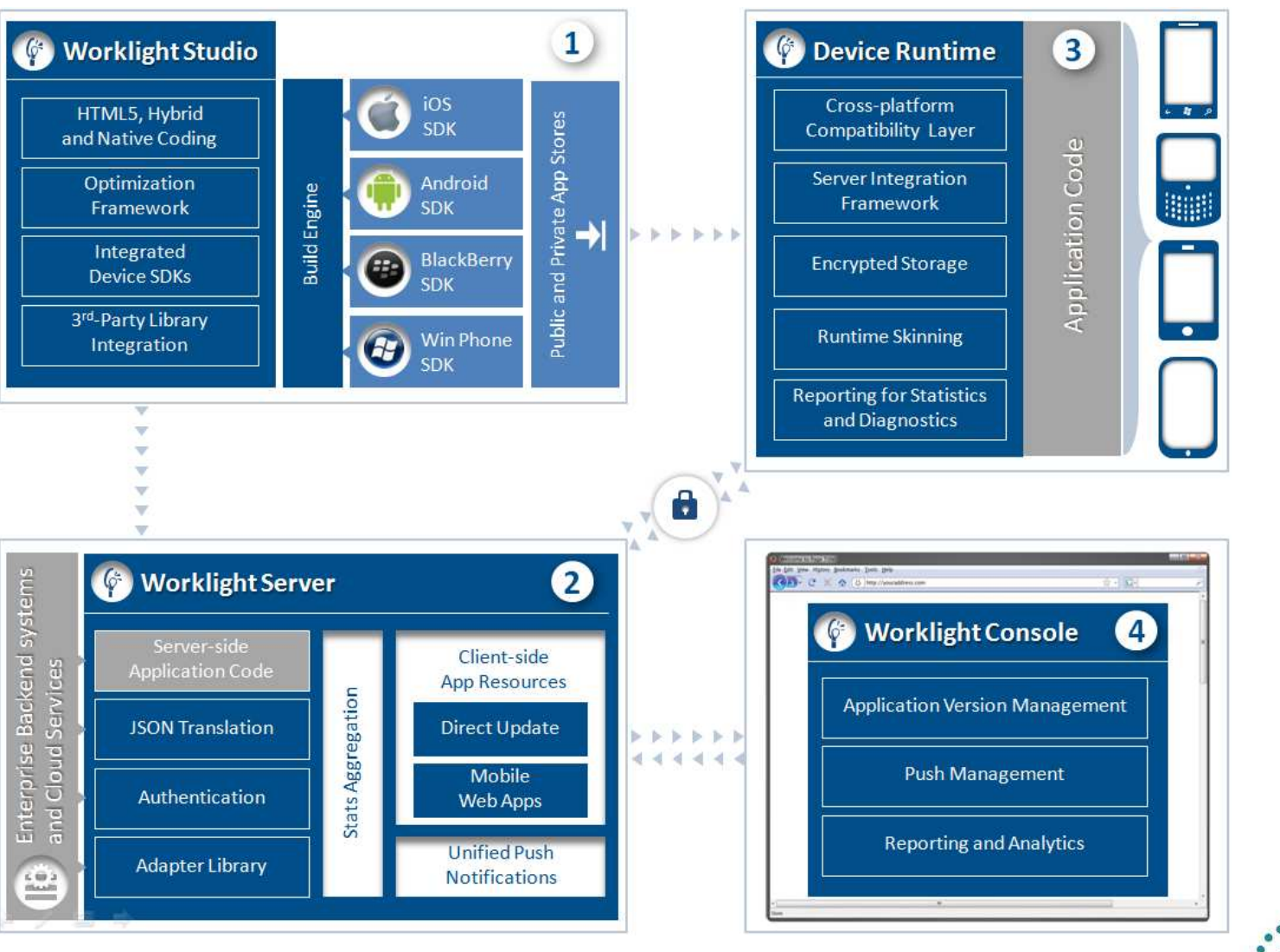

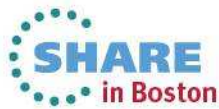

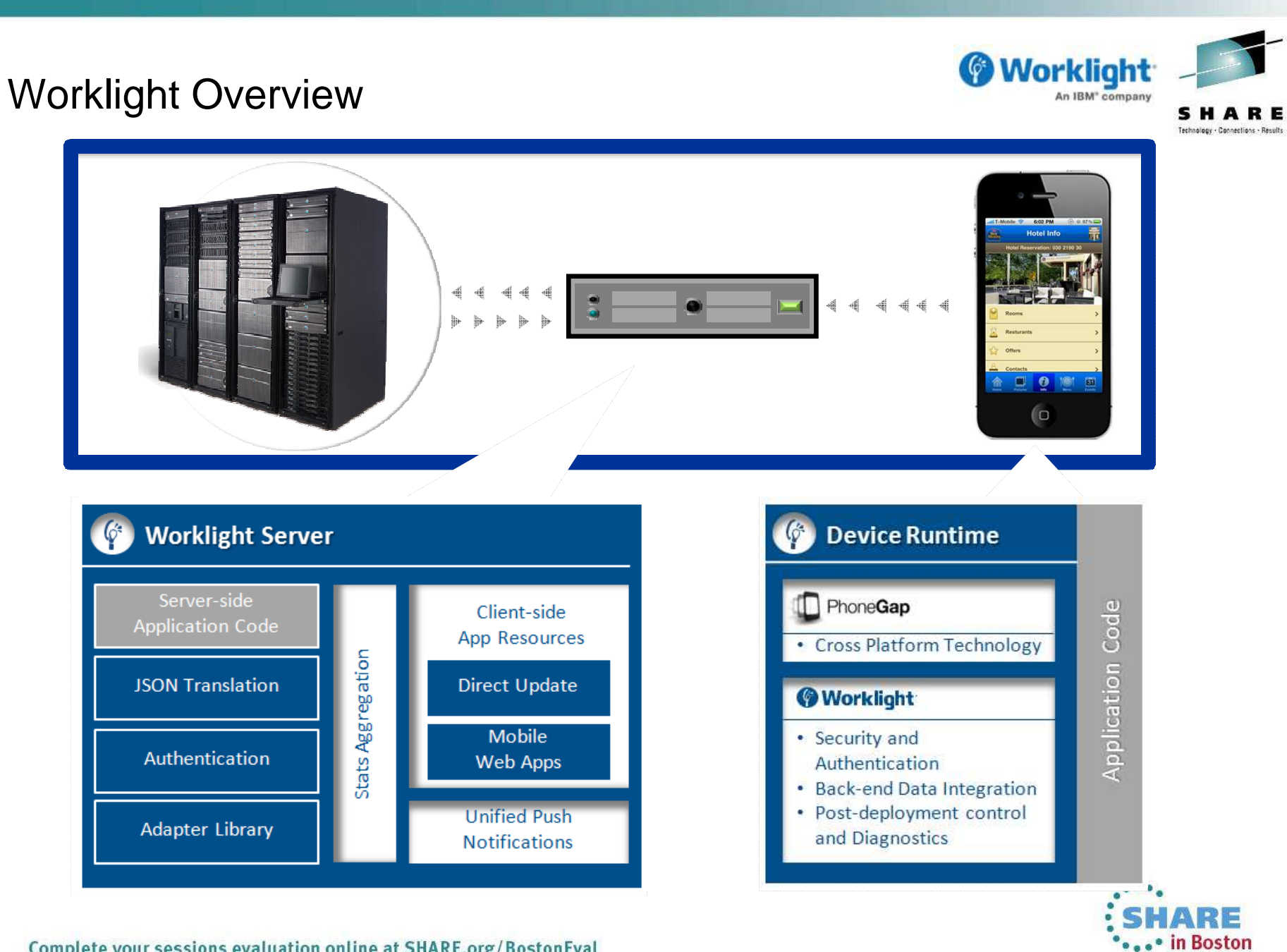

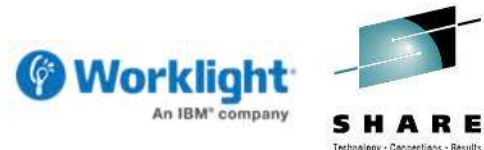

### Types of Mobile Application

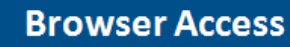

**Written in HTML5** JavaScript and CSS3. Quick and cheap to develop, but less powerful than native.

#### **Mobile Browser** Web Code <! DOCTYPE html PUBLIC chtmb <! -- created 2003-12-12 cheads-ctitles XYZ</titles </head> chodys  $<$ / $\infty$ </body> </html>  $\odot$ **Browser Access**

#### **Hybrid Apps - Web**

HTML5 code and Worklight runtime libraries packaged within the app and executed in a native shell.

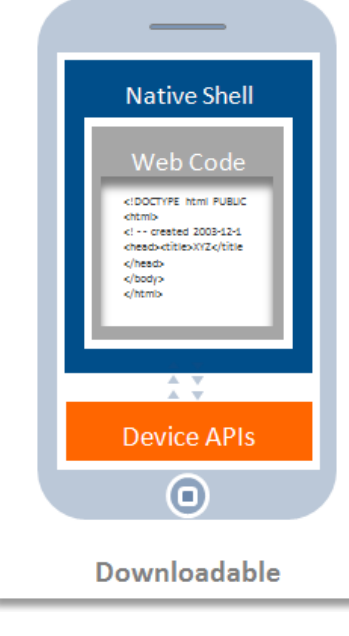

#### **Hybrid Apps - Mixed**

User augments web code with native language for unique needs and maximized user experience.

 $\overline{\phantom{a}}$ 

**Native Shell** 

**Device APIs** 

 $\circ$ 

**Downloadable** 

<! DOCTY

PE html

PUBLIC

created

2003-12

</body>

</html>

</m

Native

1001010

1010111

0100101

osososo

1010010

0100101

1110010

0110010

#### **Native Apps**

Platform-specific. Requires unique expertise, pricy and long to develop. Can deliver higher user experience.

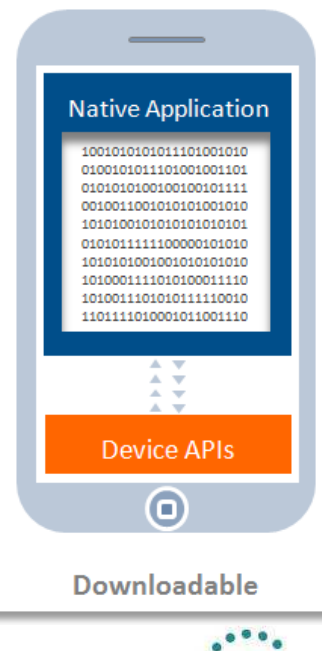

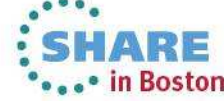

# **Agenda**

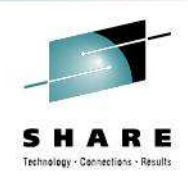

•Introduction to Worklight

#### $\bullet$ **Worklight Adapters**

- Integration Bus Mobile Patterns
	- •Mobile enablement for Microsoft .NET applications
	- •Mobile Services
	- $\bullet$ Push Notifications
	- $\bullet$ Resource handler including security and caching
	- $\bullet$ **MessageSight**
- $\bullet$ Demo

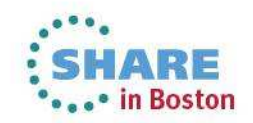

### Worklight Adapters

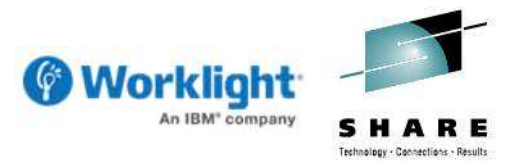

- Adapters provide the glue between Worklight and back-end applications
	- Provides the extensibility mechanism for Worklight to call out to back-end systems
- Worklight has two built-in interfaces that adapters can use (HTTP and SQL)
	- Worklight has client-side JavaScript APIs so that applications can invoke services
	- Likewise, server-side JavaScript APIs are available to implement procedures (adapters)

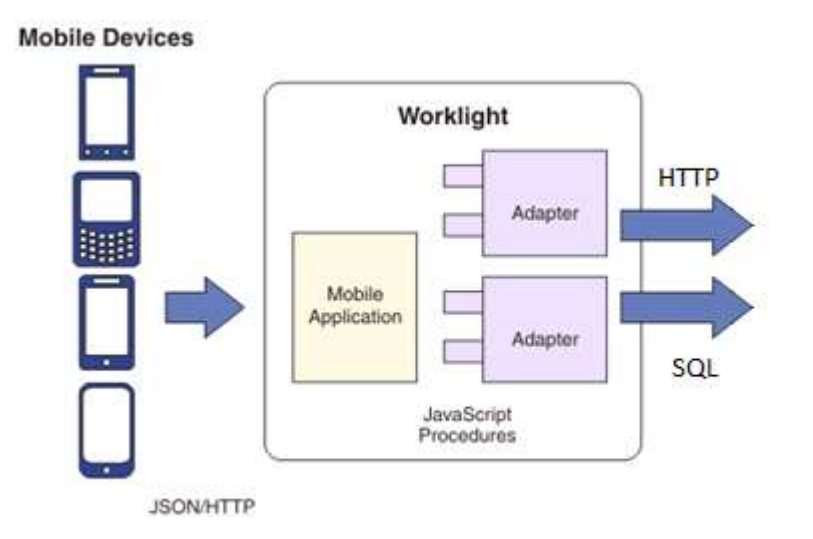

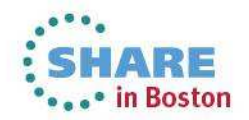

#### Worklight Adapters

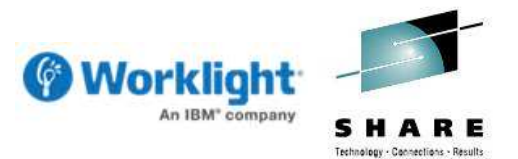

- An adapter contains two files for configuration and implementation
	- The first file is XML and contains the overall metadata (procedure names, protocol etc)
	- Second file is JavaScript and contains one function (procedure) for each entry point
- Adapters are uploaded to Worklight Server ready for mobile applications
	- Once deployed, adapters are managed through the Worklight Console

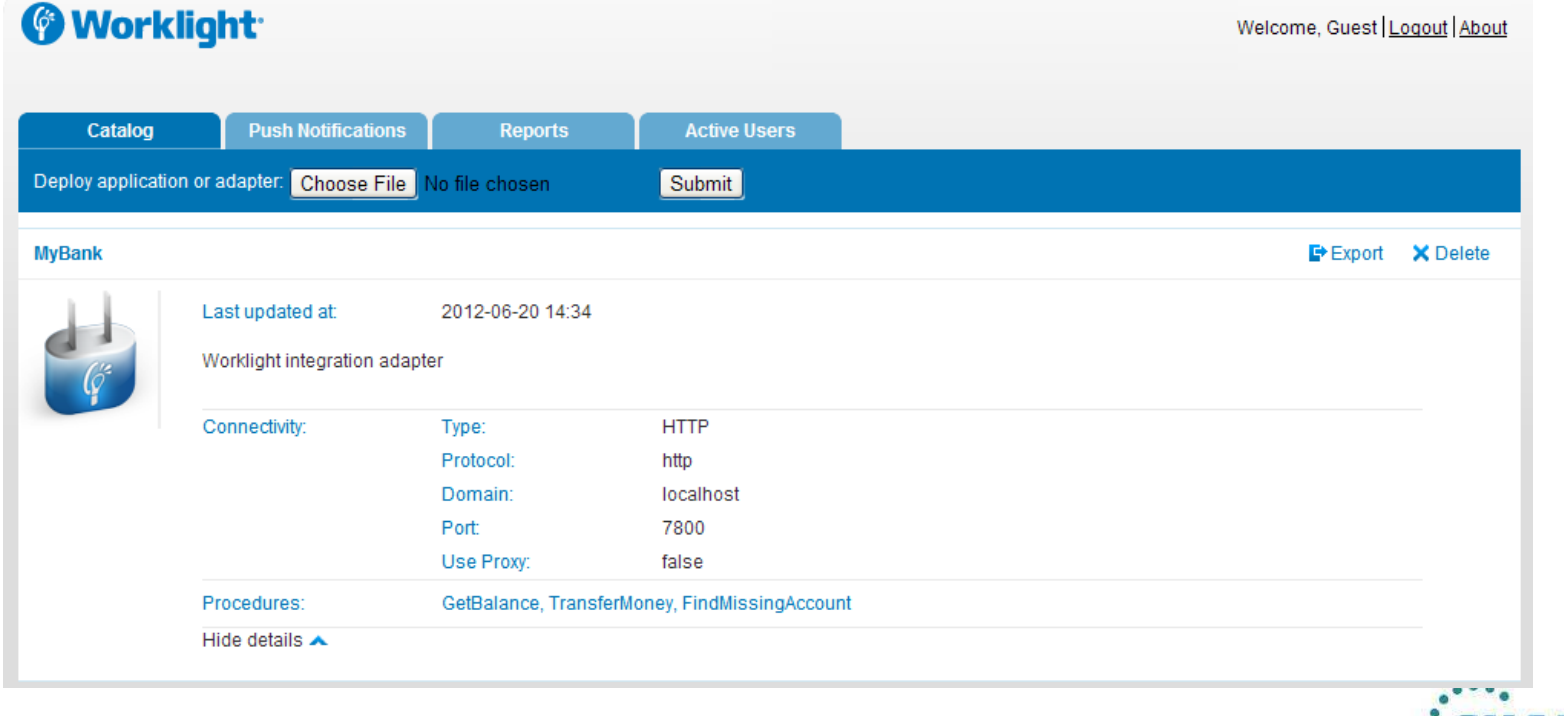

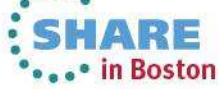

#### Invoking Worklight adapters

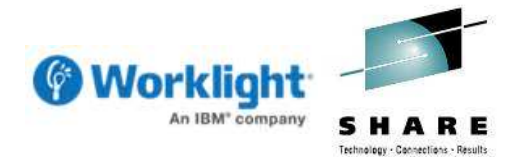

- **Adapters are invoked from mobile applications using HTTP/JSON** 
	- This convention makes Worklight adapters easy to test using web browsers
	- Client side applications use the XMLHttpRequest object for asynchronous calls
	- Mobile toolkits (JQuery, Dojo and Sencha) wrap this in a device independent layer

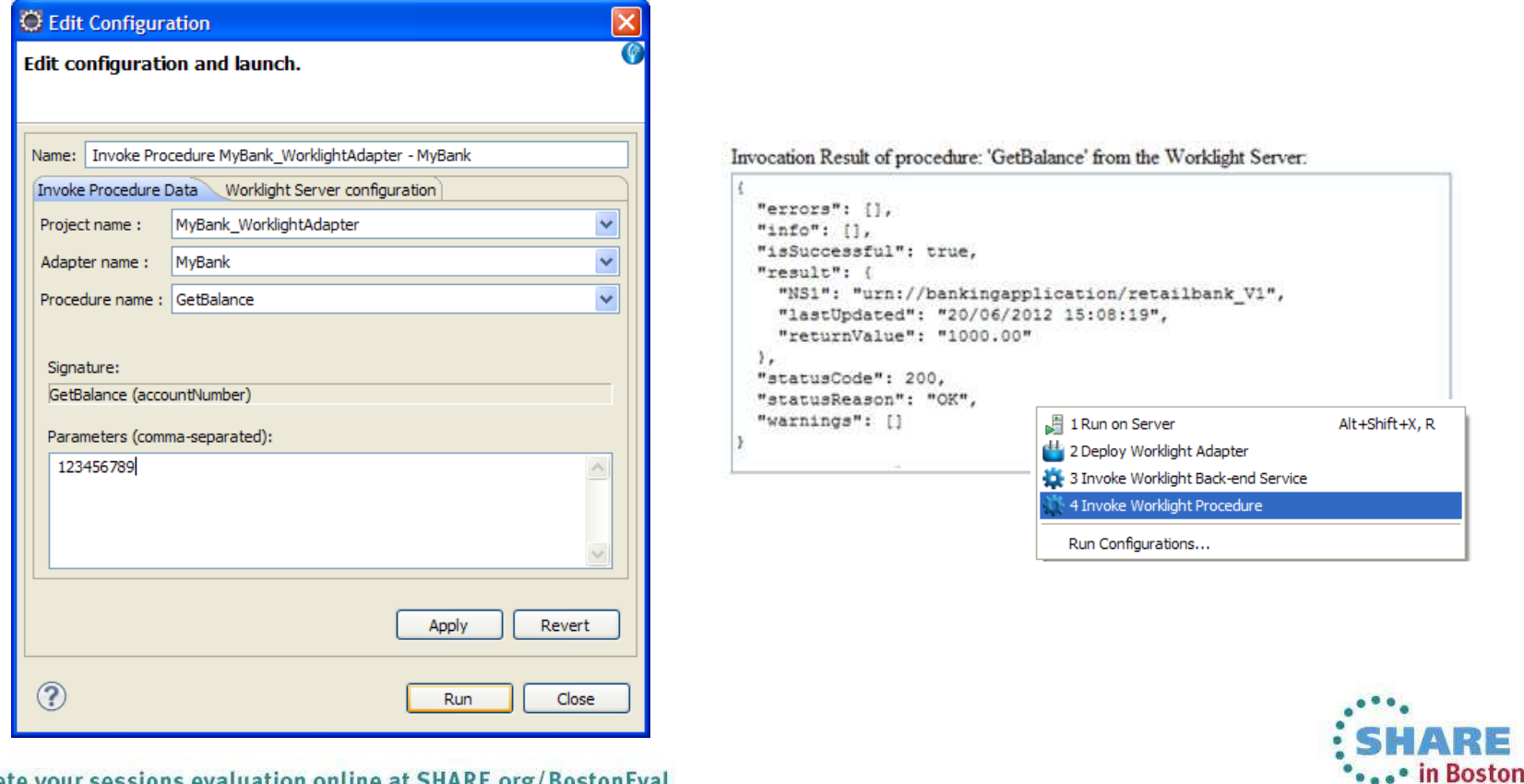

# **Agenda**

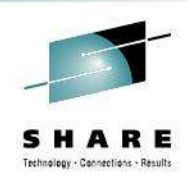

- Introduction to Worklight
- Worklight Adapters

#### $\bullet$ **Integration Bus Mobile Patterns**

- **Mobile enablement for Microsoft .NET applications** $\bullet$
- $\bullet$ Mobile Services
- $\bullet$ Push Notifications
- $\bullet$ Resource handler including security and caching
- $\bullet$ **MessageSight**
- $\bullet$ Demo

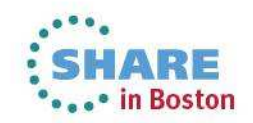

Worklight to Microsoft .NET Service Enablement

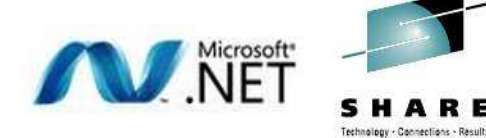

- Creates a mobile-ready service around a Microsoft .NET application
	- Generates a web service implementation which is deployed to Integration Bus
	- Builds a Worklight integration adapter and a sample mobile application
	- Inbound data from the mobile application is sent to Worklight as JSON/HTTP
	- The adapter converts the JSON data into/from SOAP/HTTP for the .NET web service

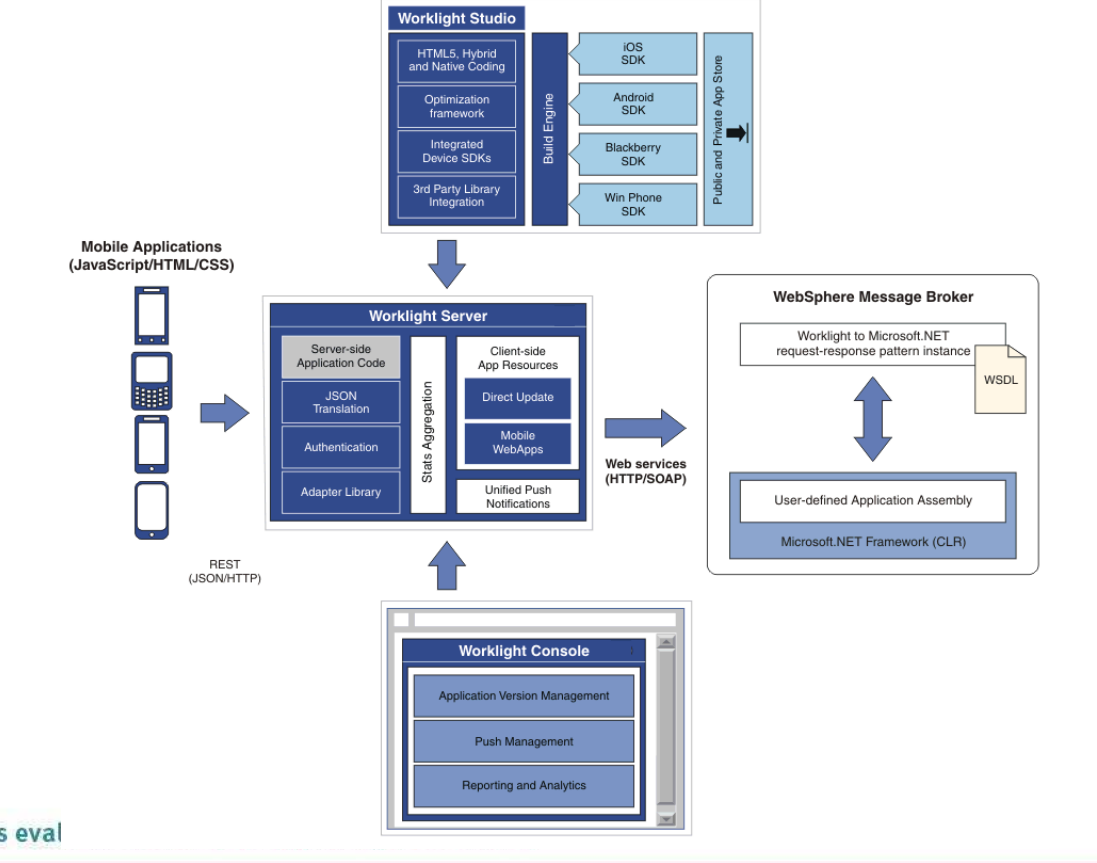

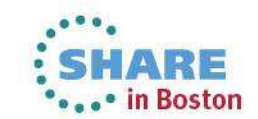

#### Configuring the Pattern Instance

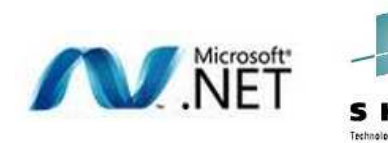

## **Pattern is configured with Microsoft .NET and Worklight information**

- Server address is a key field as it is used to configure both ends of the connection!
- Standard set of error handling and logging options are provided by the pattern
- Adapter configured with the maximum number of concurrent (HTTP) connections
- Once this limit is reached, Worklight will queue inbound requests from applications

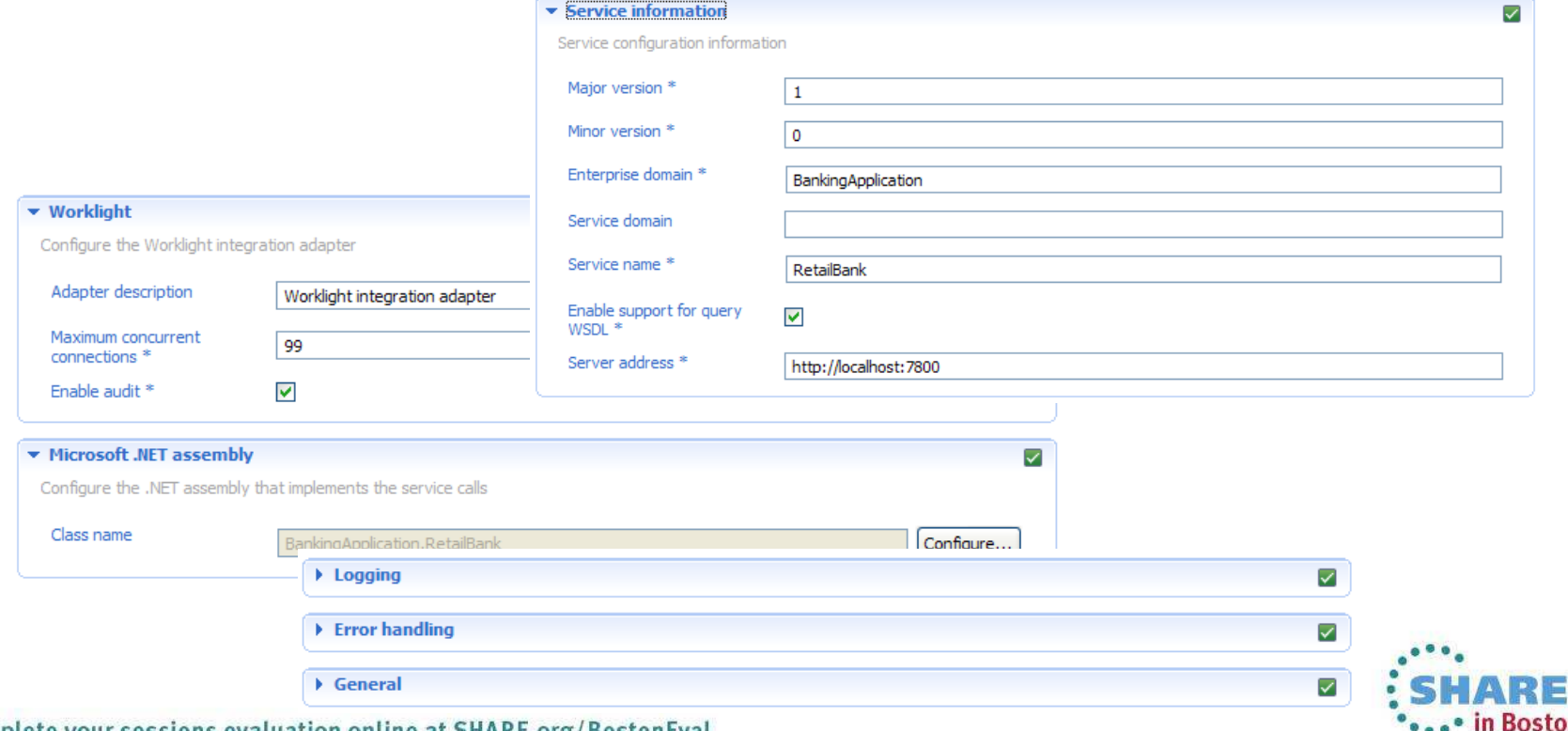

Configuring the Microsoft .NET Assembly

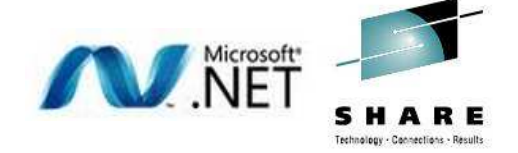

- User-defined editor allows the pattern user to select their .NET assembly
	- Selection proceeds to a class and the (static) methods available in that class
	- Assembly can be developed in any .NET language (for example, VB.NET or C#)
	- Return value and parameters are reflected on and displayed by the user-defined editor

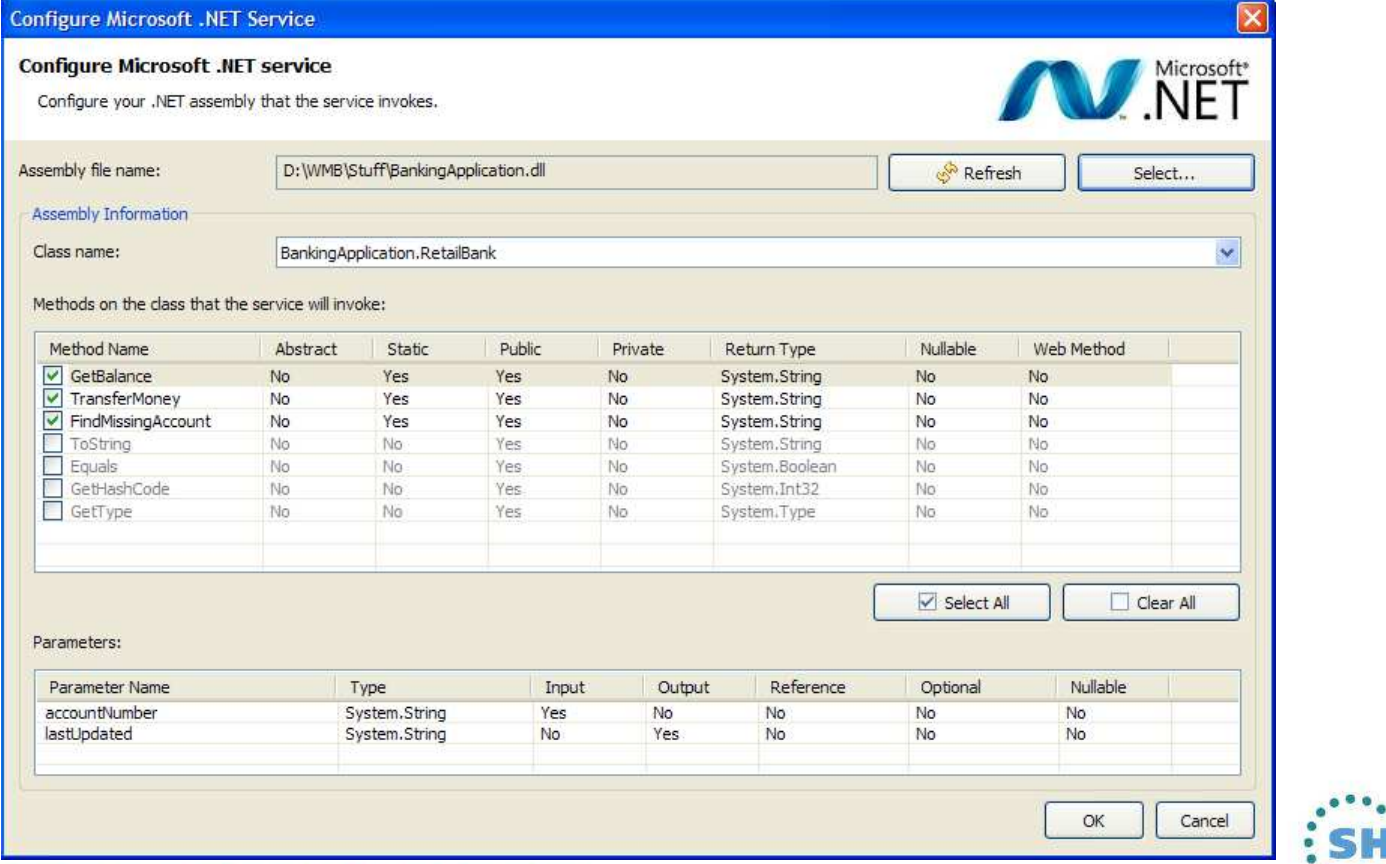

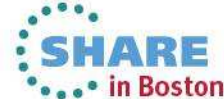

### Generated Integration Bus Projects

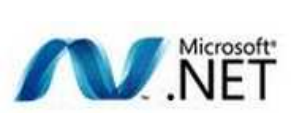

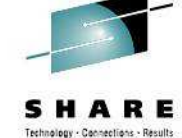

- **The pattern generates an application and a library** 
	- Application contains the mechanics of the pattern instance
	- Library contains subflows for user customizations
	- Customizations are never deleted on re-generation!
- $WSDL$  represents the selected .NET methods
	- One WSDL operation for each .NET (static) method
	- Likewise one message part defined per operation
	- WSDL types are defined in a separate XML schema file
	- WSDL and XSD are deployed directly to Integration Bus

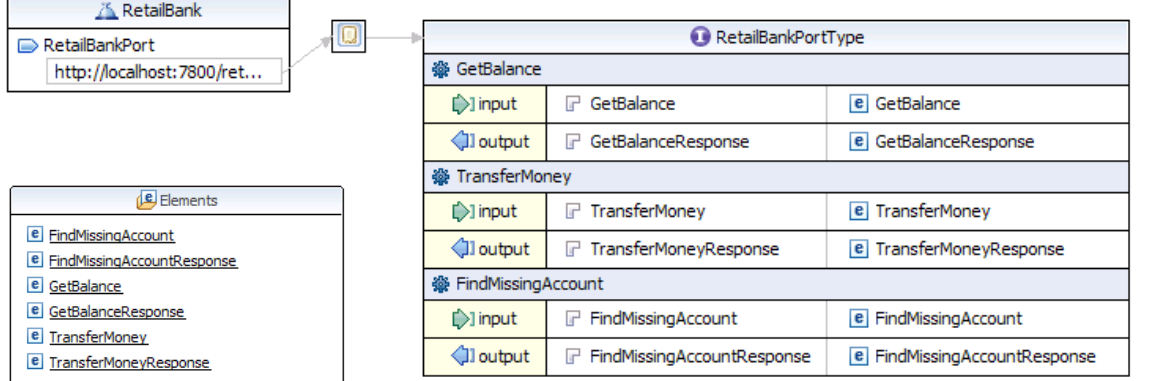

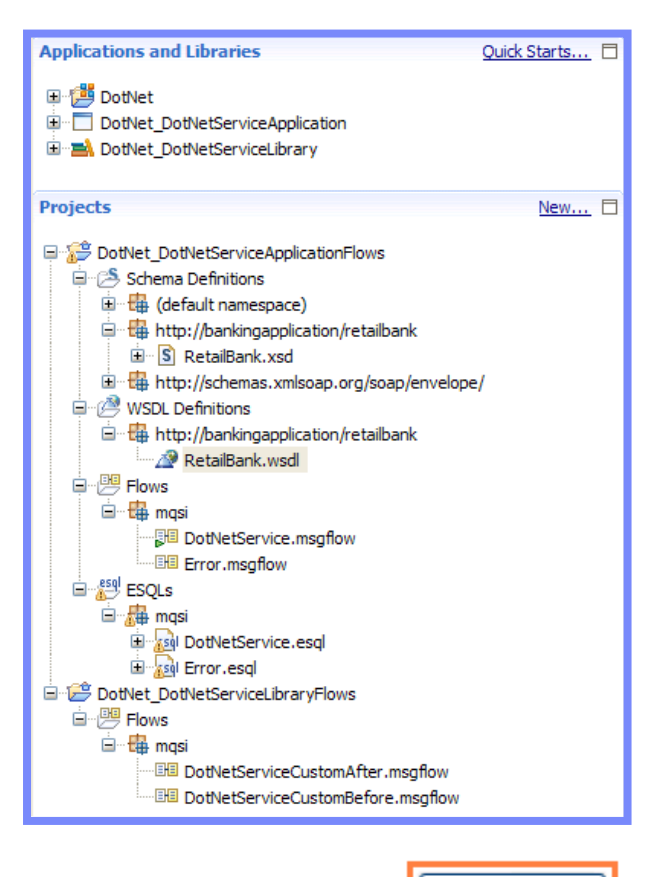

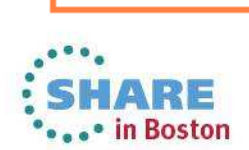

Generate

### Worklight Adapter

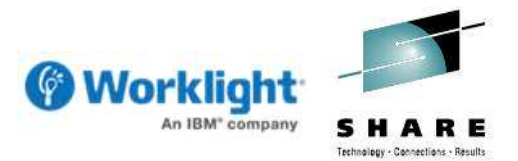

- Worklight adapter generated which reflects the web service methods
	- Integrates the mobile application with Integration Bus .NET web service
	- One procedure is generated for each operation (method) on the web service
	- Adapter manages the conversion between JSON and SOAP/XML data formats
	- Adapter generated in a separate project so it can be deployed to Worklight Server

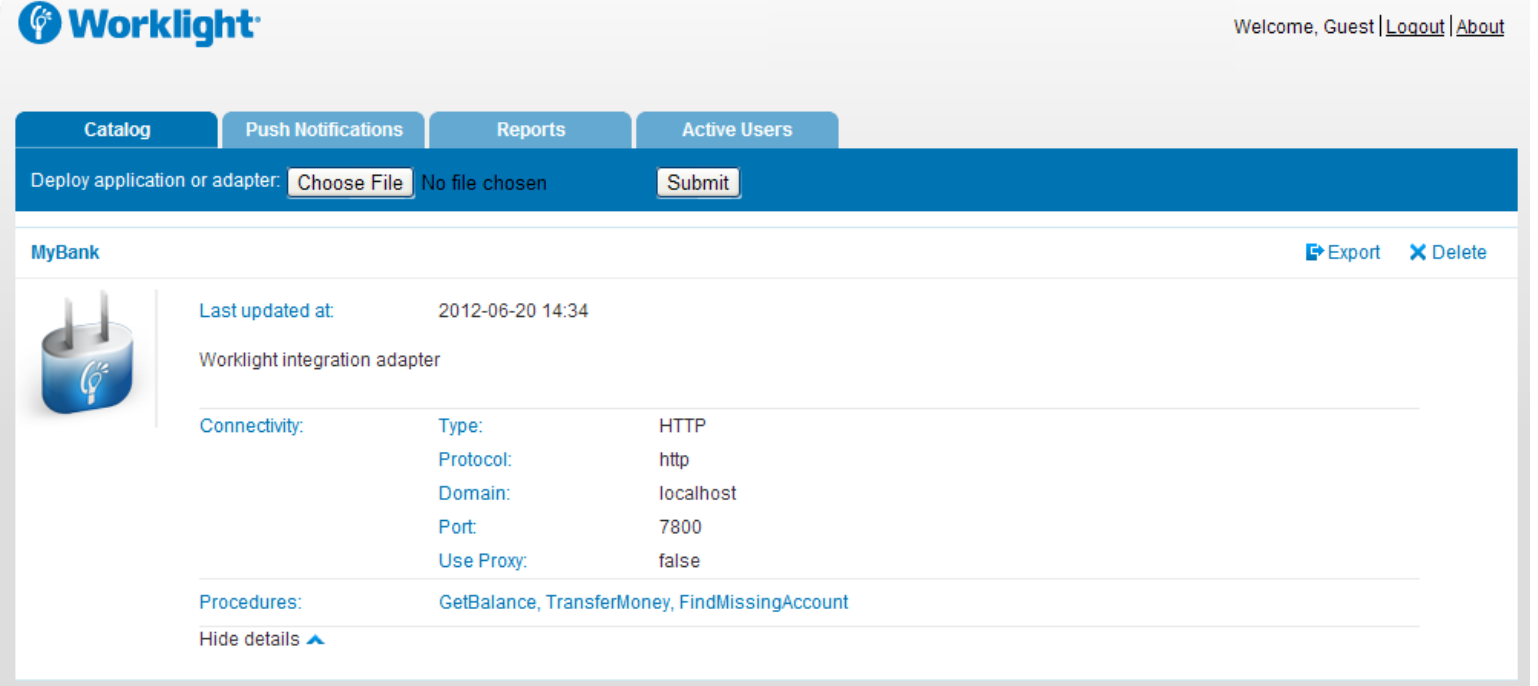

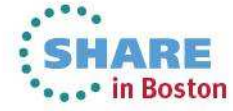

### Mobile Application

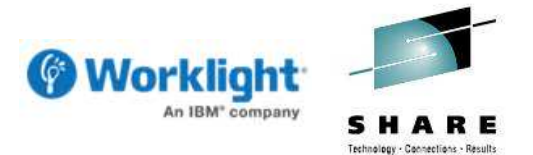

## ■ Pattern also creates a mobile application to test the Worklight adapter

- Each operation has views (pages) to configure and invoke the back-end service
- Application is built using Dojo Mobile (ensures it is device independent)
- More information on the Dojo mobile toolkit here: http://dojotoolkit.org/features/mobile

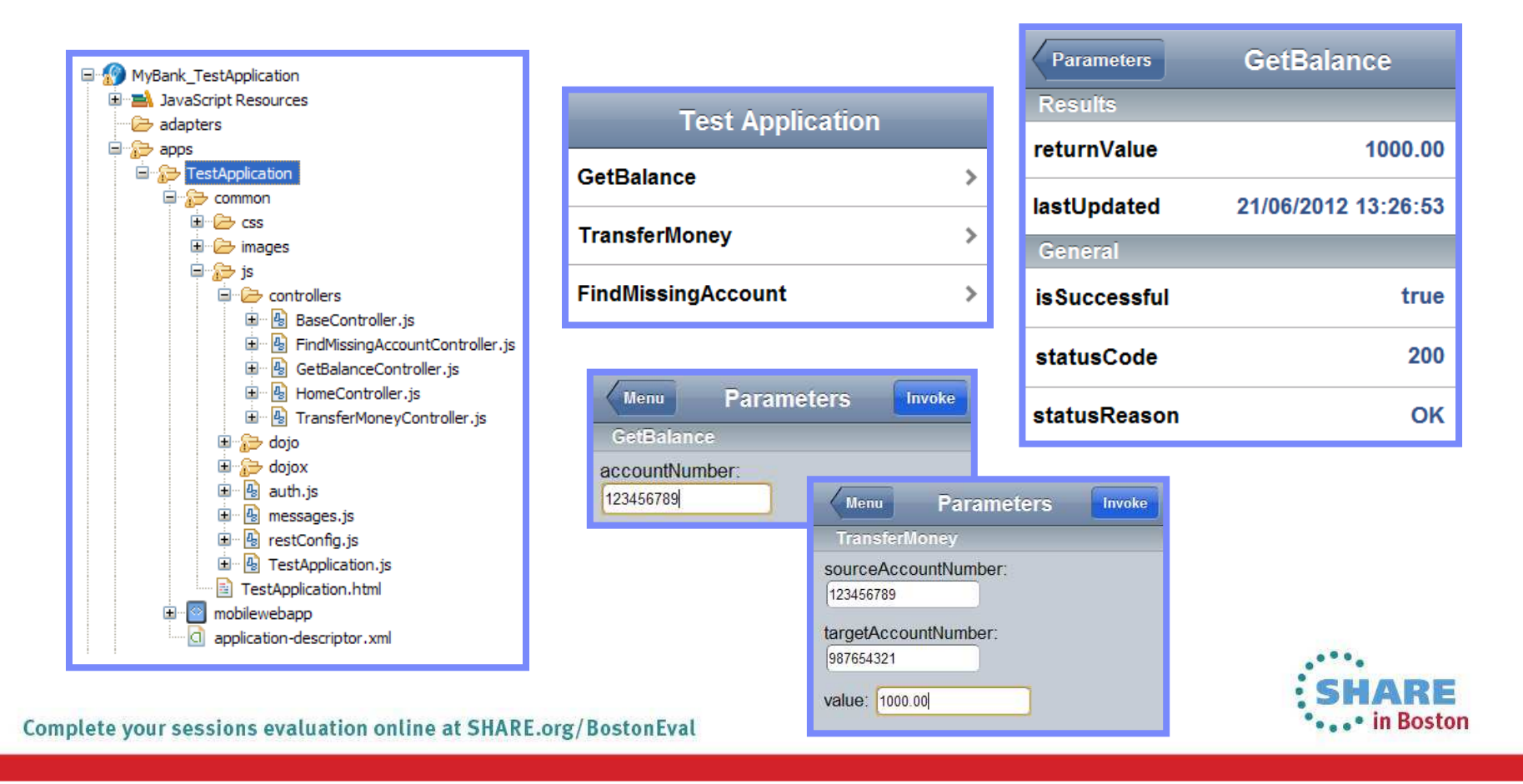

## Mobile Application

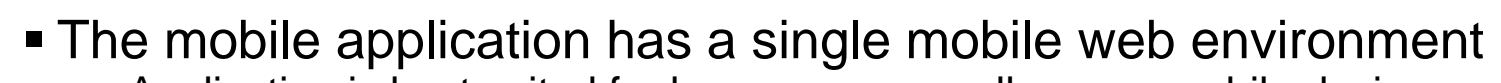

- Application is best suited for browsers on small screen mobile devices
- Easy to add extra environments for iOS, Android and many more!
- Android development requires a separate download (Android SDK)
	- Pick and choose your target Android versions from Android SDK Manager

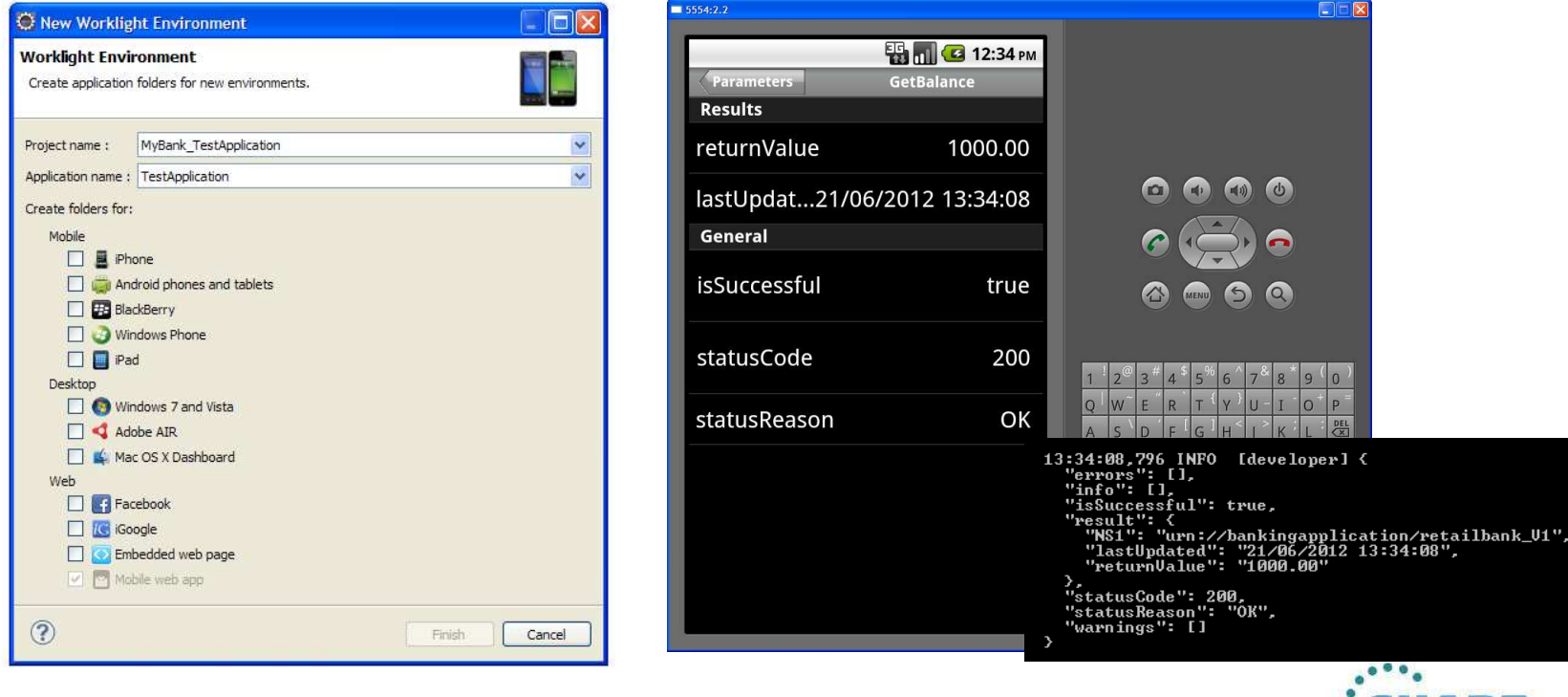

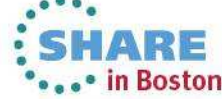

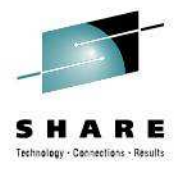

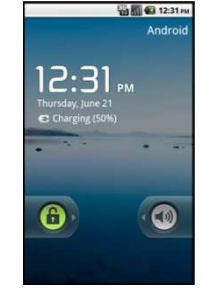

# **Agenda**

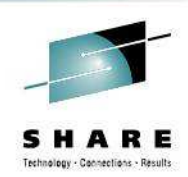

- Introduction to Worklight
- Worklight Adapters

#### $\bullet$ **Integration Bus Mobile Patterns**

- $\bullet$ Mobile enablement for Microsoft .NET applications
- •**Mobile Services**
- $\bullet$ Push Notifications
- $\bullet$ Resource handler including security and caching
- $\bullet$ **MessageSight**
- $\bullet$ Demo

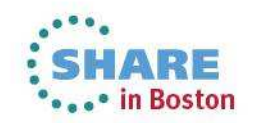

Worklight Mobile Services

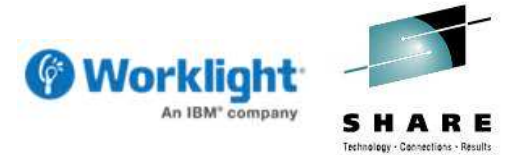

- **Creates a mobile-ready interface around an Integration Bus service** 
	- Services are a first class artifact in Integration Bus alongside applications and libraries
	- Builds an adapter to integrate Worklight and Integration Bus services
	- Inbound data from the mobile application is sent to Worklight as JSON/HTTP
- –Makes it very simple to mobile enable an Integration Bus service!
	- The adapter passes the inbound request straight through to the service
	- Pattern adds an HTTP/JSON message flow (binding) to the service project

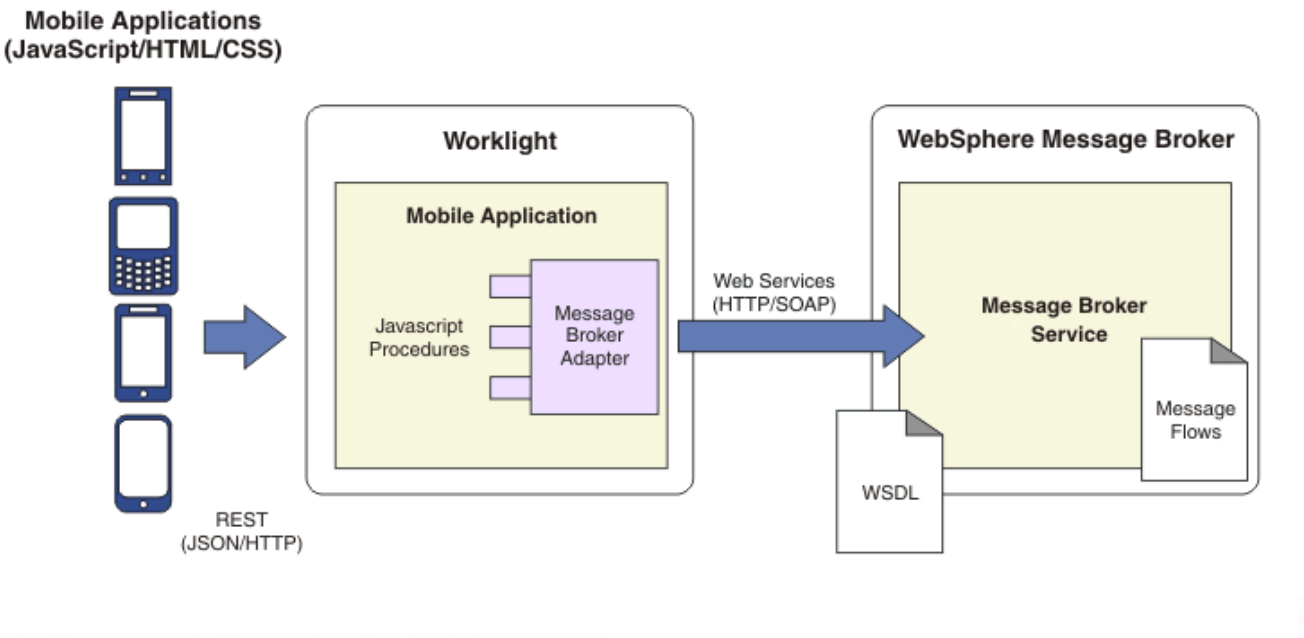

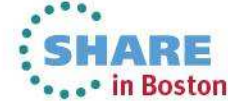

### Configuring the Pattern Instance

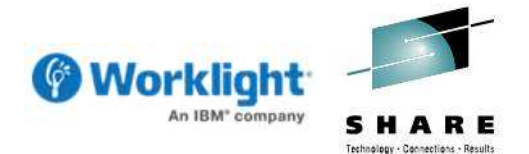

- Create an Integration Bus service and then instantiate the pattern
	- You choose which operations in the service are available to mobile applications
	- Standard set of Worklight pattern parameters provided to configure the adapter

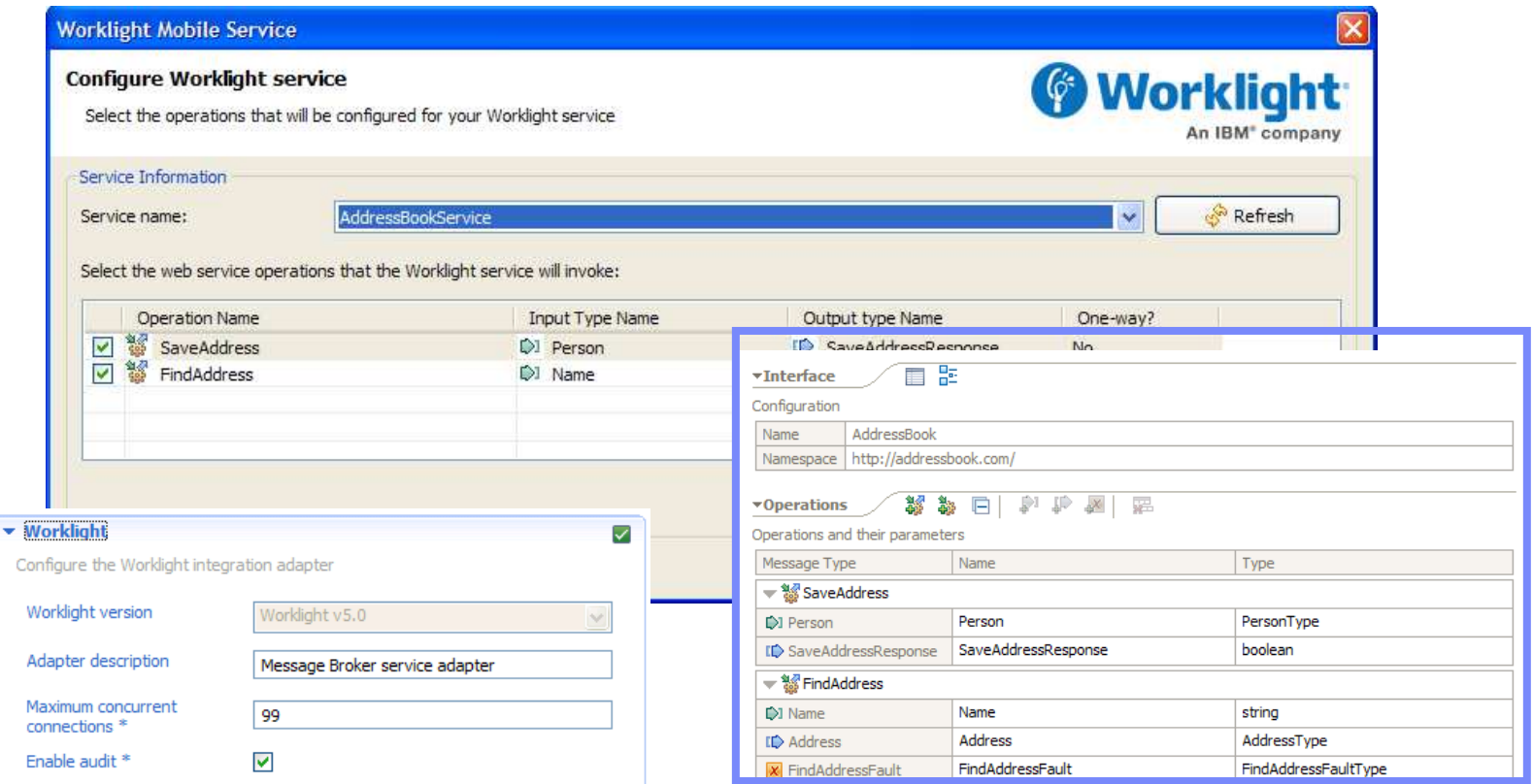

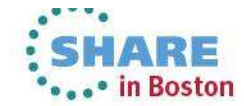

### Configuring the Pattern Instance

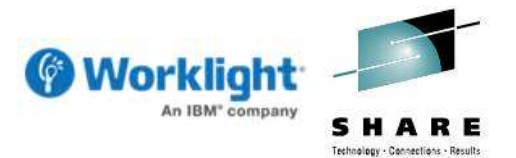

- The mobile service pattern can also be launched from the Navigator
	- Intuitive user experience for mobile enablement of Integration Bus services
	- The selected service name is passed to the pattern as the launch configuration
	- Pattern instance is configured automatically and can be immediately generated

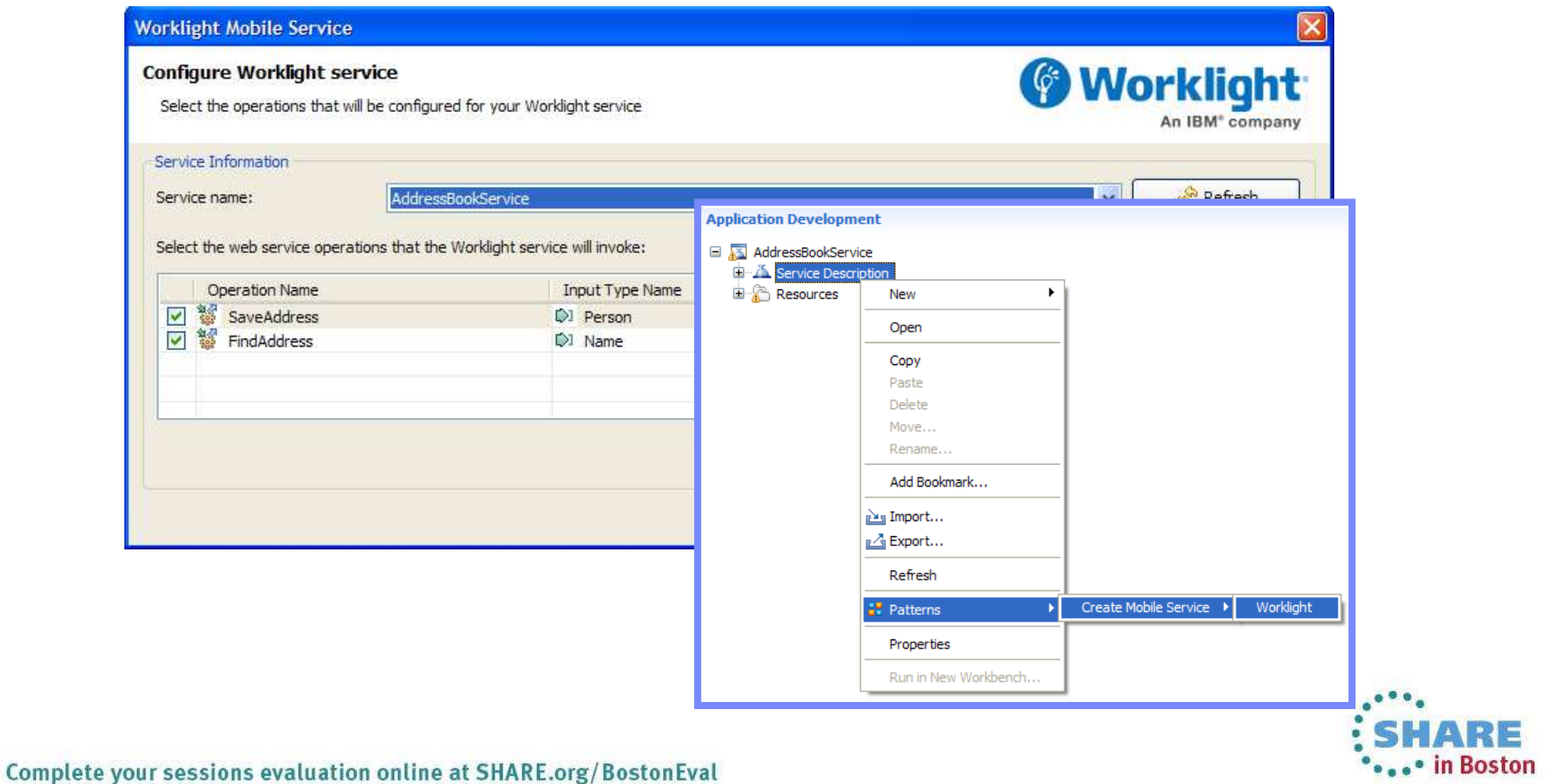

#### Worklight Adapter

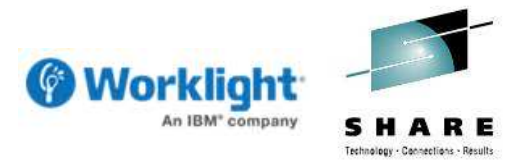

- **Generates a Worklight adapter which reflects the web service methods** 
	- Integrates the mobile application with the Integration Bus web service
	- One procedure is generated for each selected operation in the service
	- 色。<br>砂 袋 – Request-response and one-way interactions for the service are supported

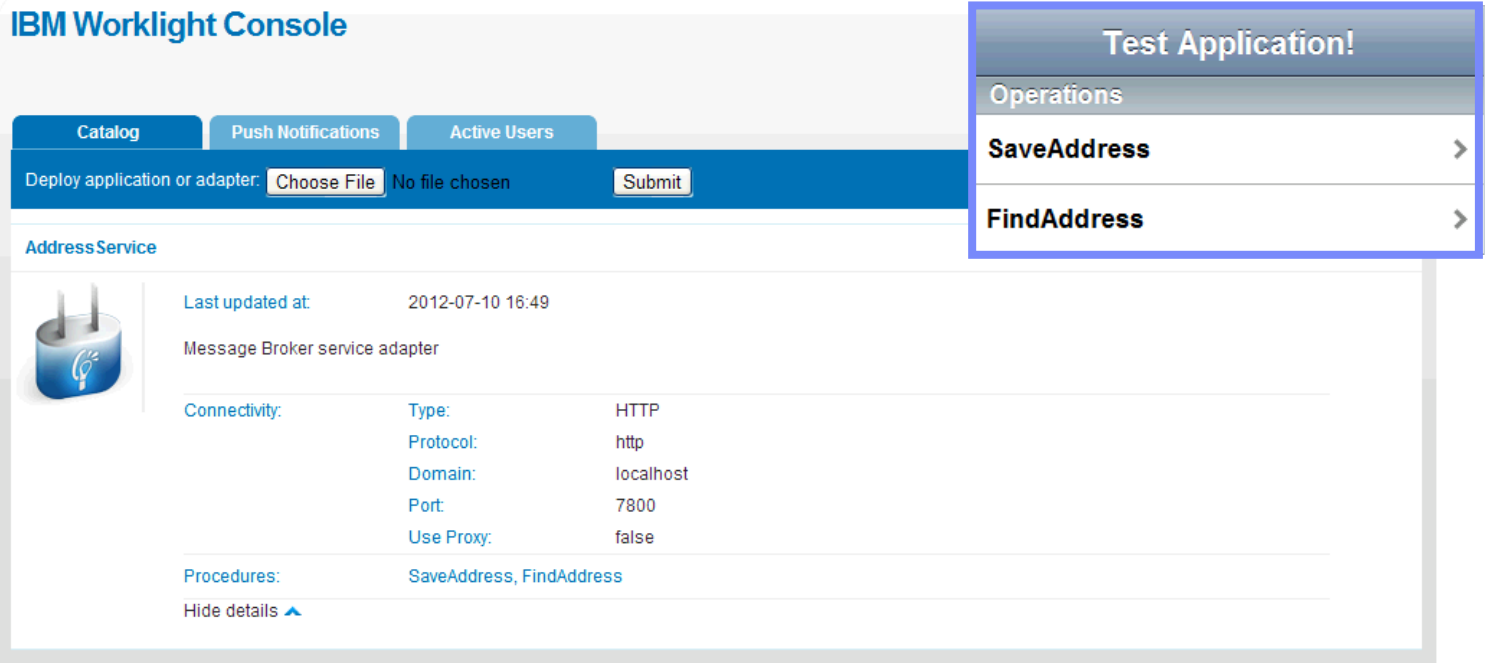

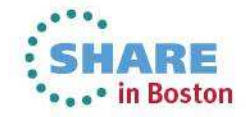

# **Agenda**

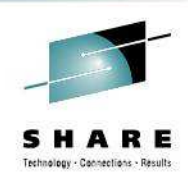

- Introduction to Worklight
- Worklight Adapters

#### $\bullet$ **Integration Bus Mobile Patterns**

- $\bullet$ Mobile enablement for Microsoft .NET applications
- •Mobile Services
- $\bullet$ **Push Notifications**
- $\bullet$ Resource handler including security and caching
- $\bullet$ **MessageSight**
- $\bullet$ Demo

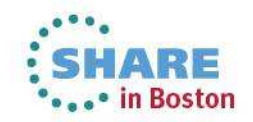

Worklight Push Notification Services

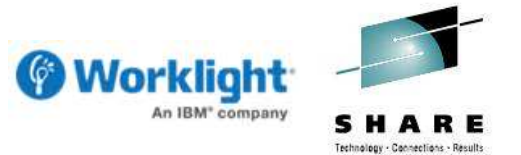

■ Worklight supports asynchronous push notifications to mobile applications – Push notifications have a measurable impact on the success of mobile applications – There are many IT challenges in supporting push notifications (devices, delivery etc)–Push notifications are applicable across many industry verticals – Healthcare, retail, travel, transportation, government, insurance and more! –All the major mobile platforms support push notification services– Apple iOS 3, Google Android 2.2, RIM Blackberry 5 and Windows Phone 7

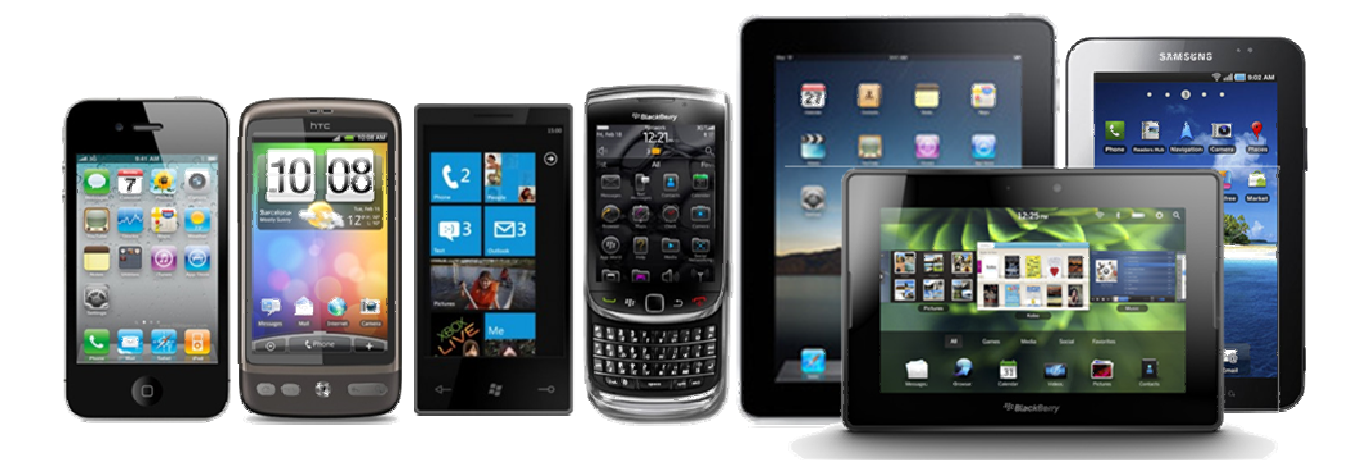

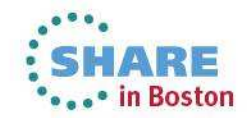

## Worklight Push Notification Services

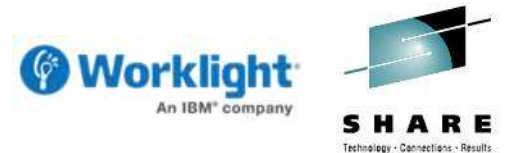

- **Users receive notifications when the mobile application is not active** 
	- Efficiency gain as application does not need to issue constant queries
	- Saves battery life and also reduces network bandwidth (communication fees)
- –Notifications are not always appropriate and have disadvantages
	- Users need to subscribe on their device to receive push notifications
	- Notifications are limited in the size of their payload (for example, 256 bytes on iOS)
	- No quality of service is guaranteed and there is no delivery notification
	- No guarantee either that the end-to-end delivery chain is secure

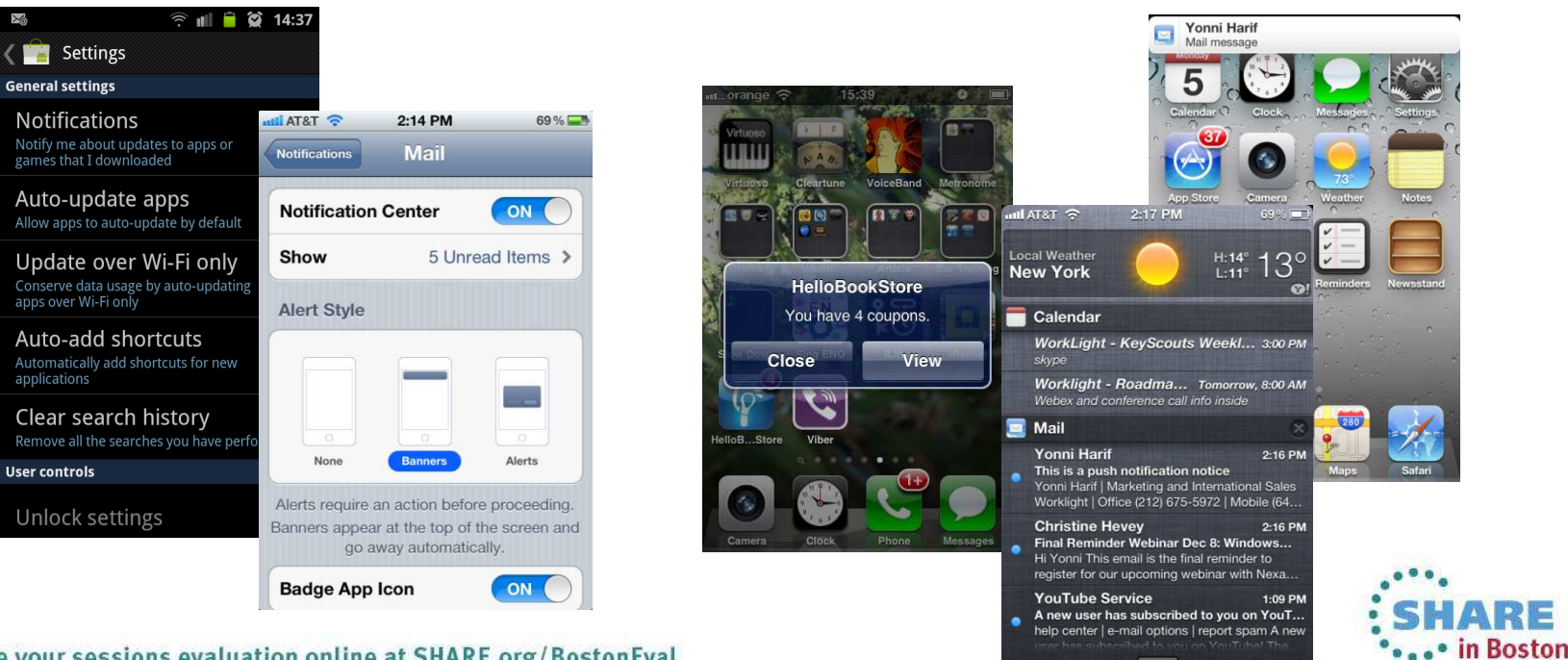

Worklight Push Notification from WebSphere MQ

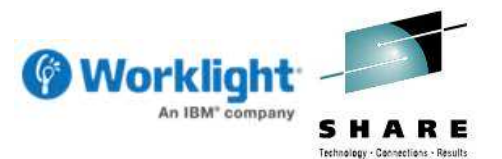

- Creates a push notification adapter from a WebSphere MQ queue
	- Generates a web service implementation which is deployed to Integration Bus
	- Builds a Worklight integration adapter which polls for pending notifications
	- Pending notifications are written to a WebSphere MQ queue by a provider application
	- The adapter converts the notifications into JSON and arranges delivery to the mobile

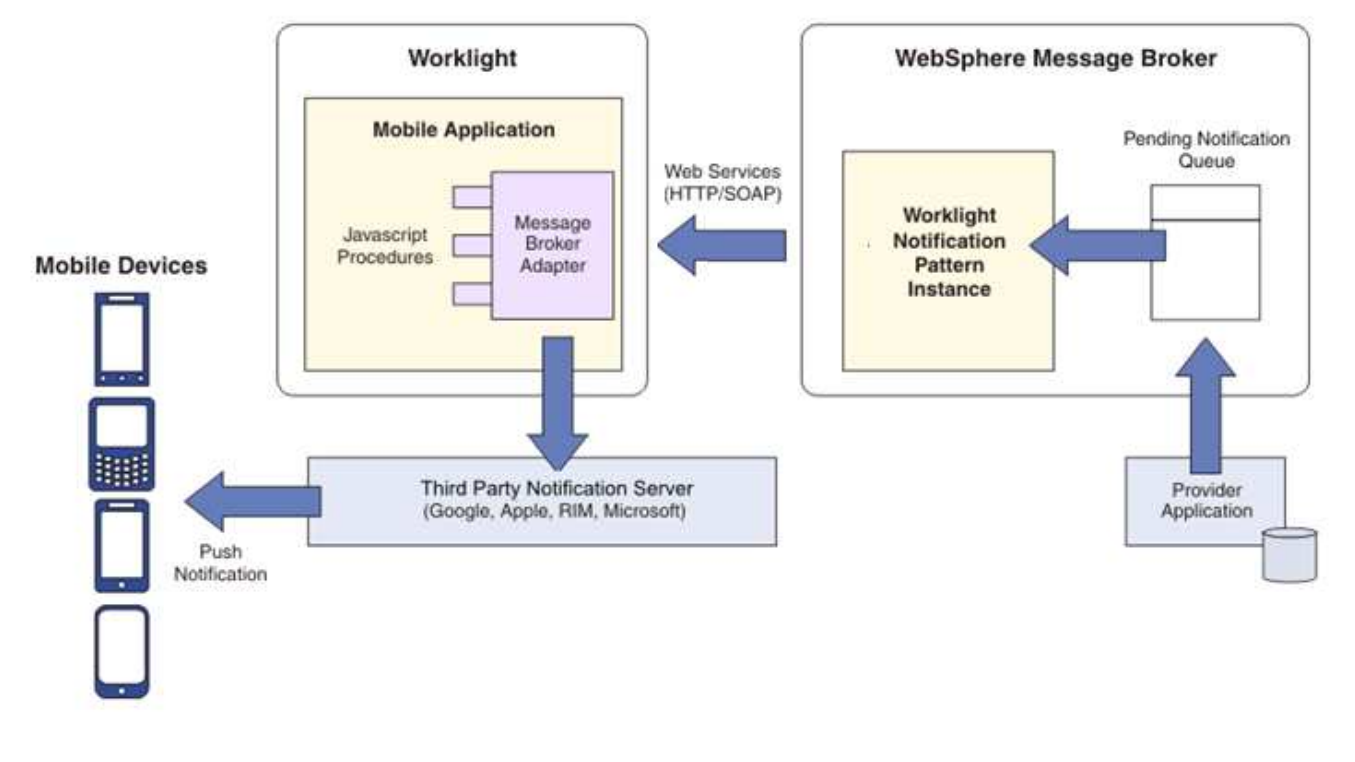

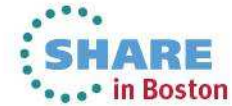

Configuring the Pattern Instance

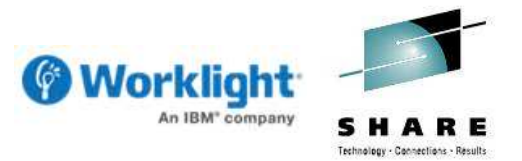

- **Pattern is configured with Worklight and Integration Bus information** 
	- Server address is a key field as it is used to configure both ends of the connection!
	- Standard set of error handling and logging options are provided by the pattern
- –Application specific fields can be delivered in the push notification
	- Configured as part of the pattern instance so that an accurate schema can be created

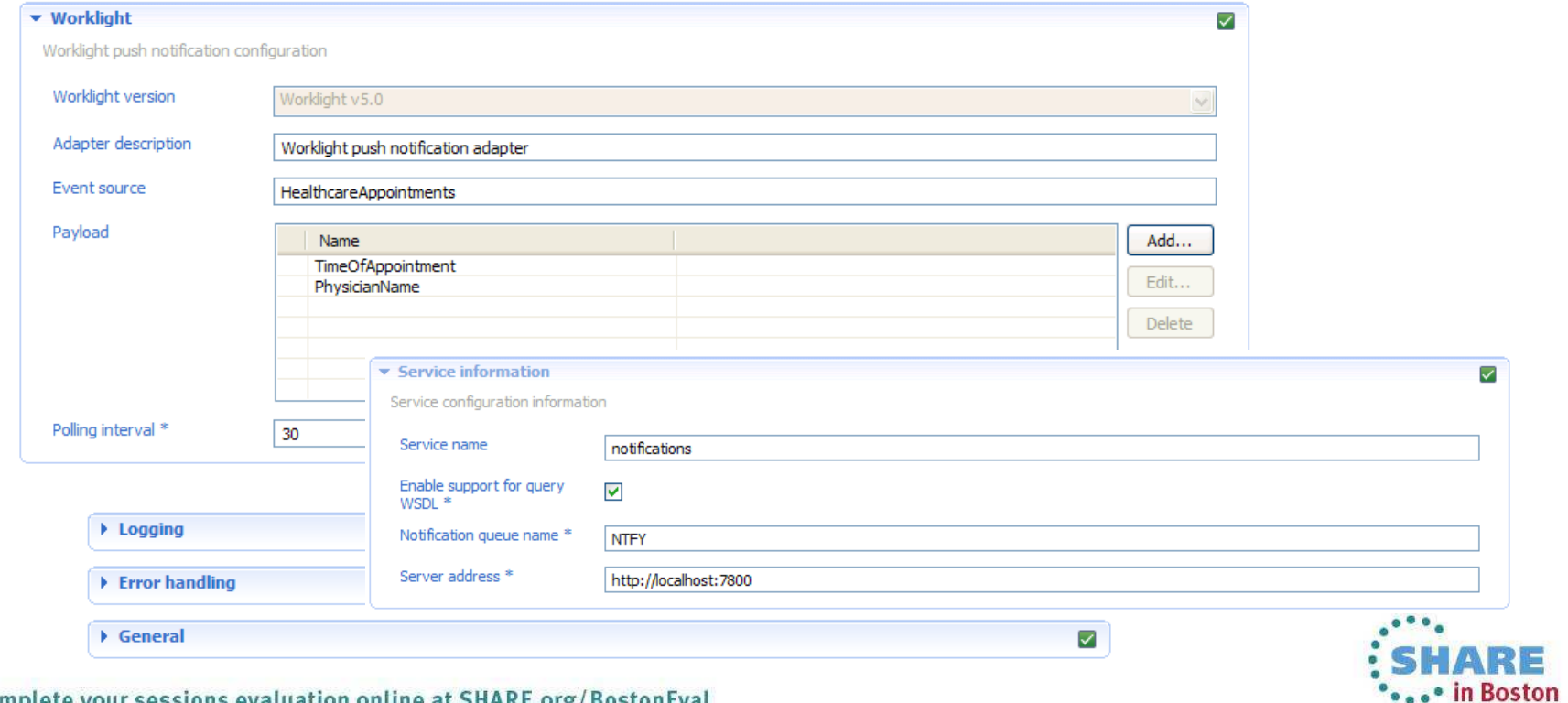

### Worklight Adapter

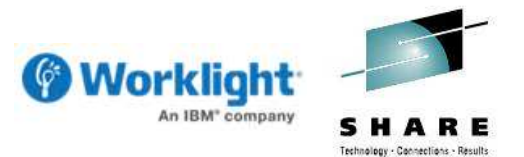

- Worklight adapter generated which periodically checks for notifications
	- Integrates Worklight with a queue of notifications managed by Integration Bus
	- Generated pattern instance project includes a schema for the notification messages
	- Adapter manages the conversion from XML to JSON for the Worklight server-side calls
- –Polling interval for pending notifications is configurable in the pattern
	- Adapter greedily processes all pending notifications each time it wakes up

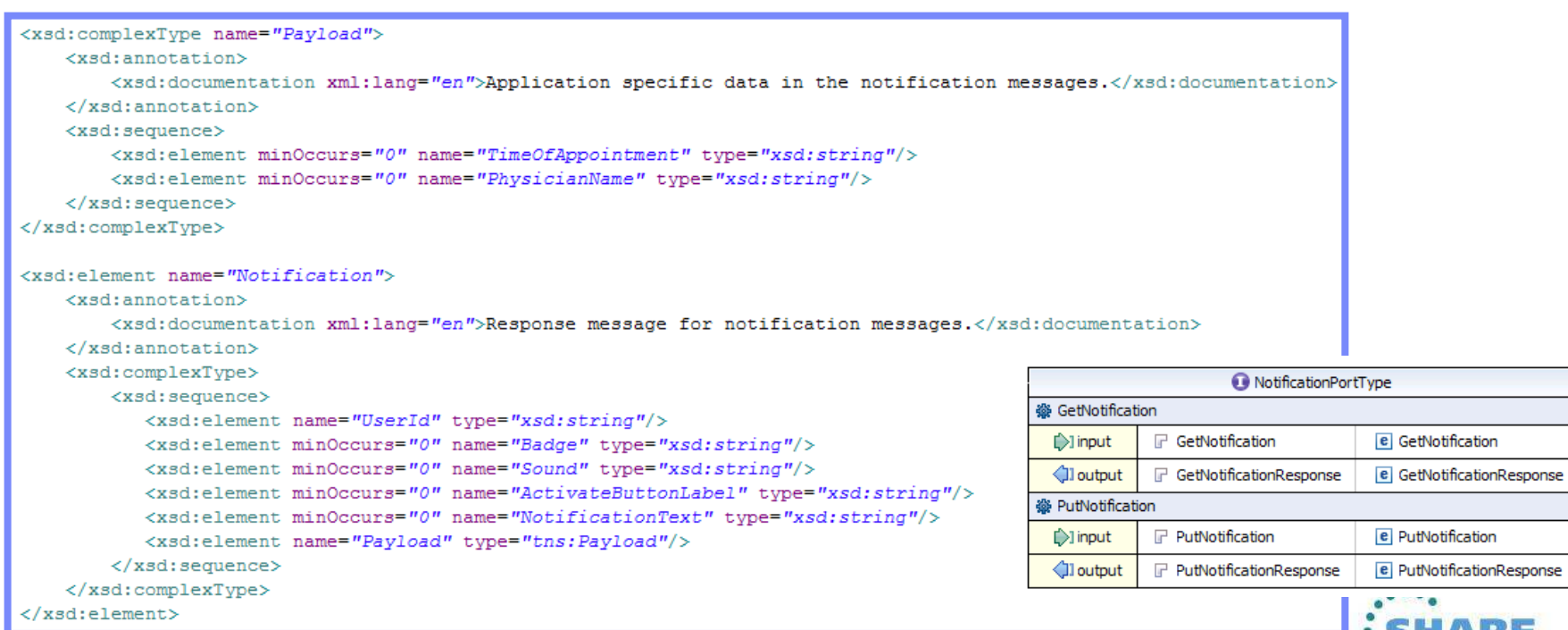

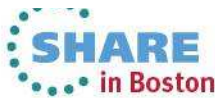

# **Agenda**

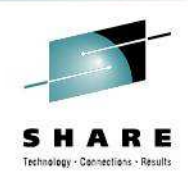

- Introduction to Worklight
- Worklight Adapters

#### $\bullet$ **Integration Bus Mobile Patterns**

- $\bullet$ Mobile enablement for Microsoft .NET applications
- •Mobile Services
- $\bullet$ Push Notifications
- $\bullet$ **Resource handler including security and caching**
- $\bullet$ **MessageSight**
- $\bullet$ Demo

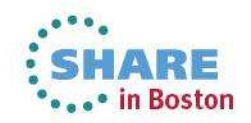

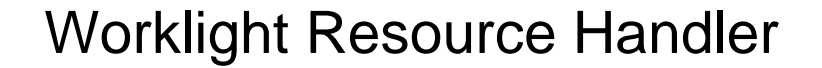

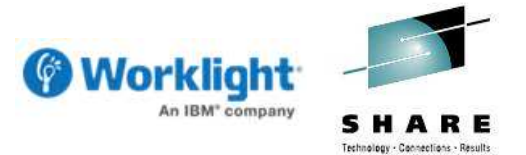

- Resource oriented architecture is a well known implementation pattern
	- Provides a common set of functions (CRUD Create Read Update and Delete)
	- This pattern provides an adapter which implements CRUD operations
	- An Integration Bus service is generated with subflows for each operation
	- The service integrates security authorization and authentication (LDAP)
	- Operations optionally integrate with the Integration Bus Global Cache (WXS)

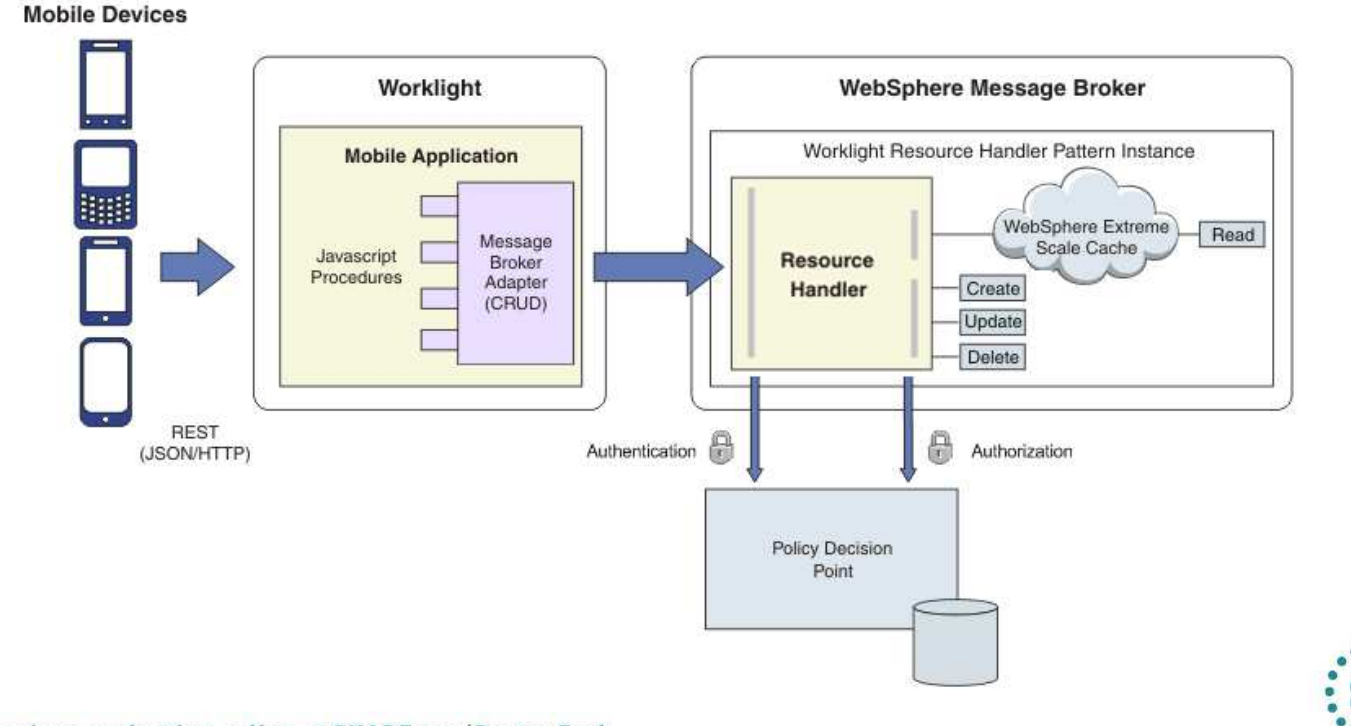

#### Implementing Resource Handlers

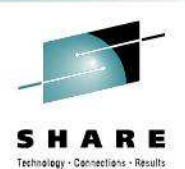

- Complete the pattern instance by implementing the resource handlers
	- Subflows are generated for each CRUD operation in a customization project
	- Pattern generates a reference implementation of a back end system in ESQL
- Integration Bus has excellent support for enterprise applications
	- Common design pattern to integrate with SAP, Siebel, JDEdwards and PeopleSoft
	- Wizards makes it easy to discover the application content (for example, SAP iDocs)
	- Rich SAP support includes iDocs, ALE, BAPI and query SAP tables (QISS)

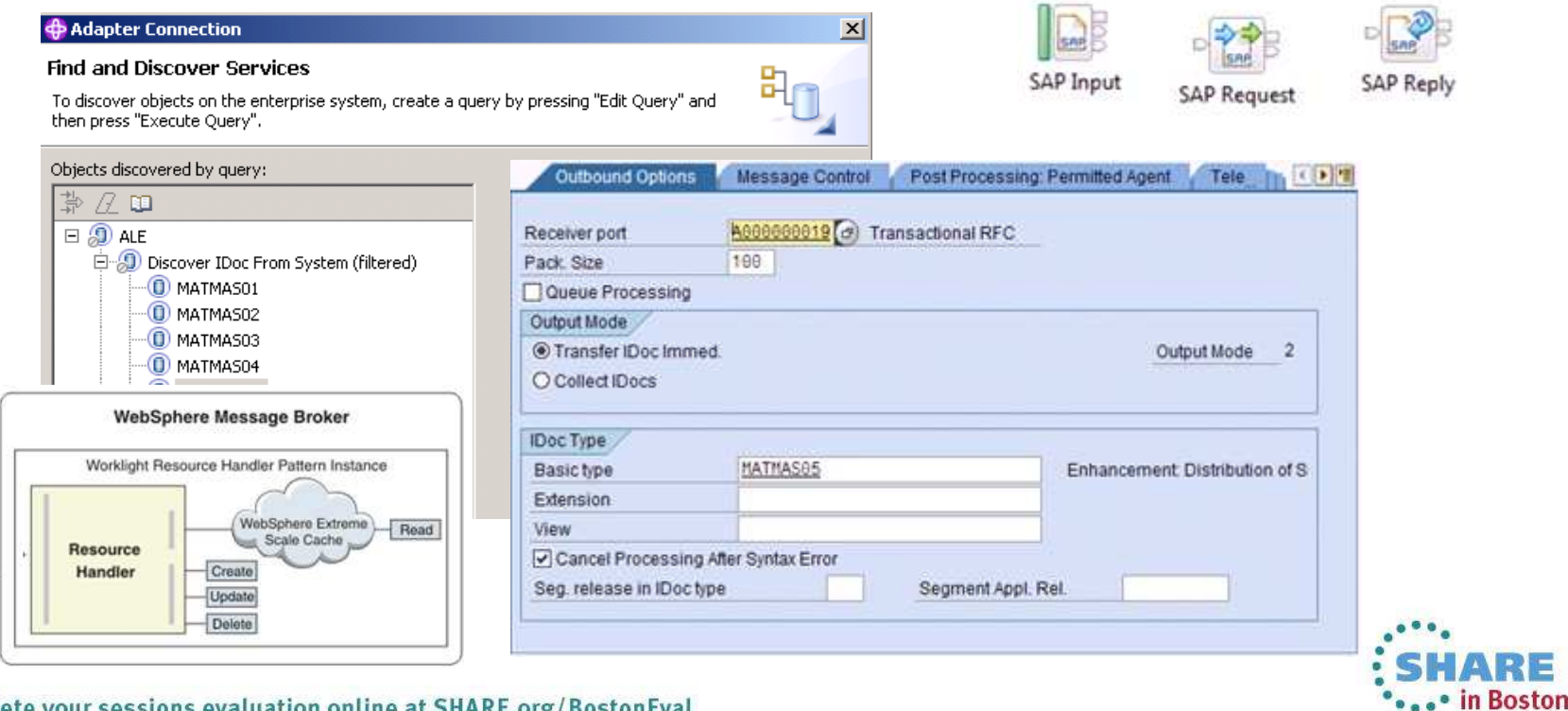

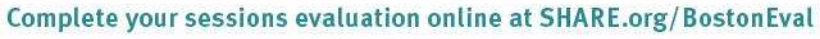

WebSphere Extreme Scale (WXS)

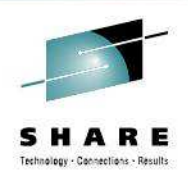

## WebSphere Extreme Scale is tightly integrated with Integration Bus

- Provides a highly scalable, fault tolerant, elastic in-memory data grid
- One or more execution groups manage a single logical cache of key-value data
- WXS components are hosted within the execution group processes
- Default scope is one cache per broker but this can be extended to multiple brokers
- –Vital for mobile applications where the number of devices can be huge
	- Caching fits perfectly with a CRUD model of many readers and (generally) few writers
	- Integration Bus activity log shows the cache activity as CRUD operations complete

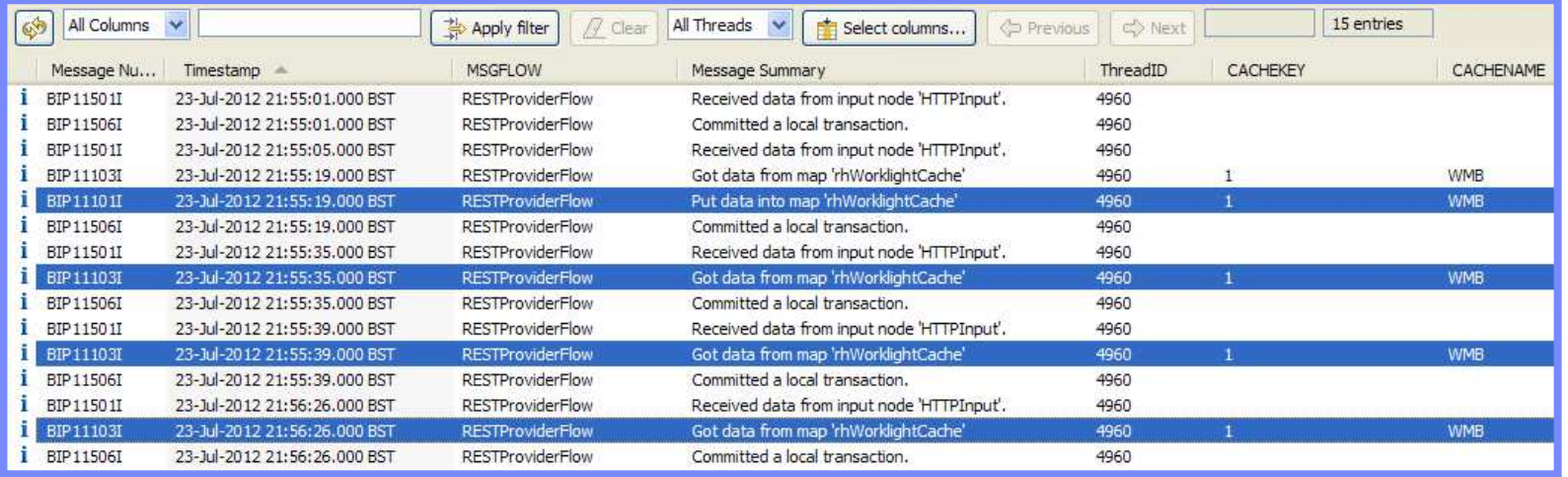

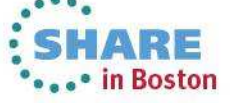

#### Authorization and Authentication

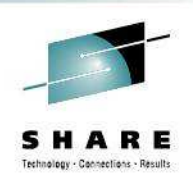

## ■ Patterns provides a security model based around LDAP

- Caching fits perfectly with a CRUD model of many readers and (generally) few writers
- Users are authenticated using HTTP basic authentication by the HTTP Input node
- Authorization is then done by splitting the users into two groups (readers/writers)
- A user is authorized if they are a member of the group in the LDAP directory
- The LDAP queries are issued by the message flow using the Security PEP node
- Caching changes are made through WXS after the user has cleared security

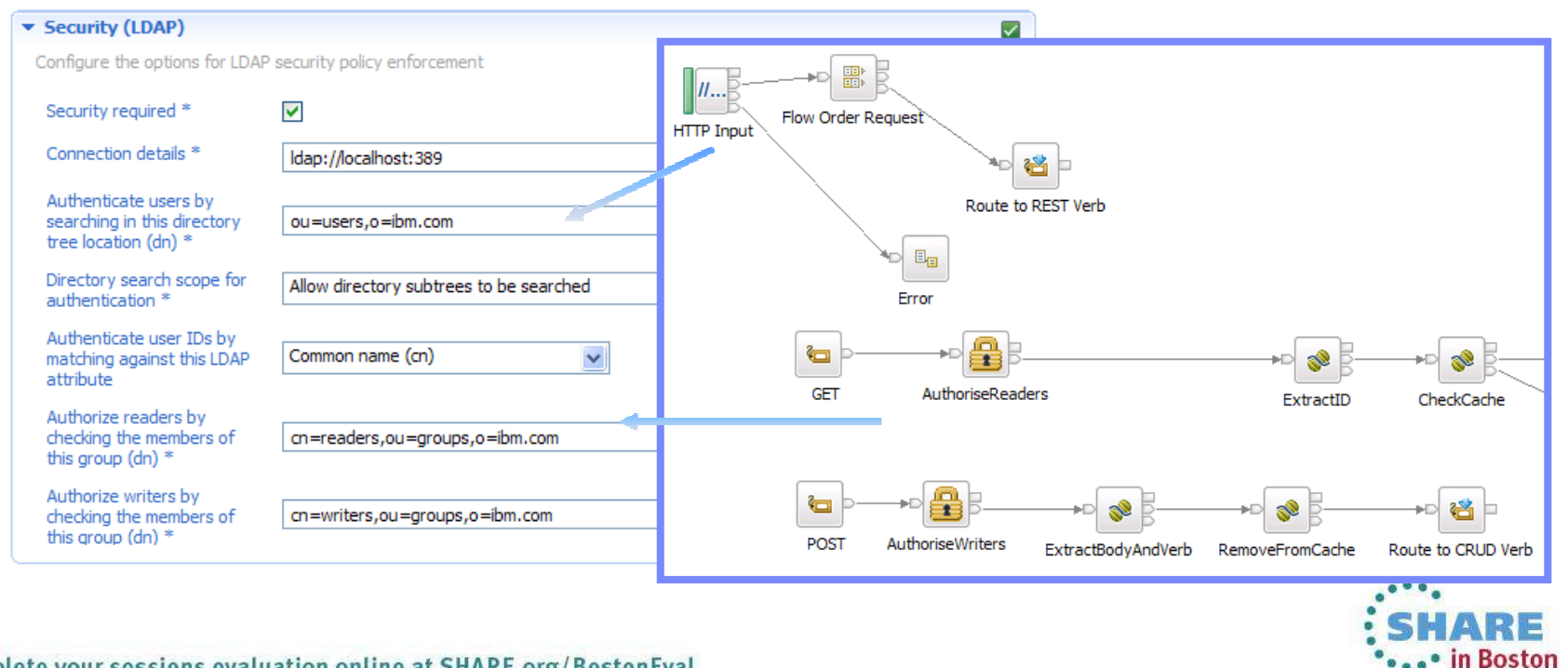

# **Agenda**

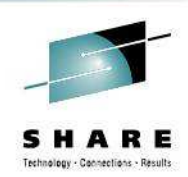

- Introduction to Worklight
- Worklight Adapters

#### $\bullet$ **Integration Bus Mobile Patterns**

- $\bullet$ Mobile enablement for Microsoft .NET applications
- •Mobile Services
- $\bullet$ Push Notifications
- $\bullet$ Resource handler including security and caching
- $\bullet$ **MessageSight**
- $\bullet$ Demo

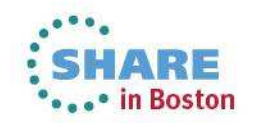

### **MessageSight : Event filter**

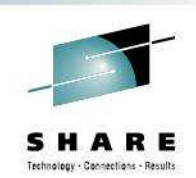

- $\bullet$  Use in scenarios where mobile and pervasive devices publish events
	- •Forwards relevant events to back-end and discards or logs others.
	- • Protects backend application and services from high volume of event.

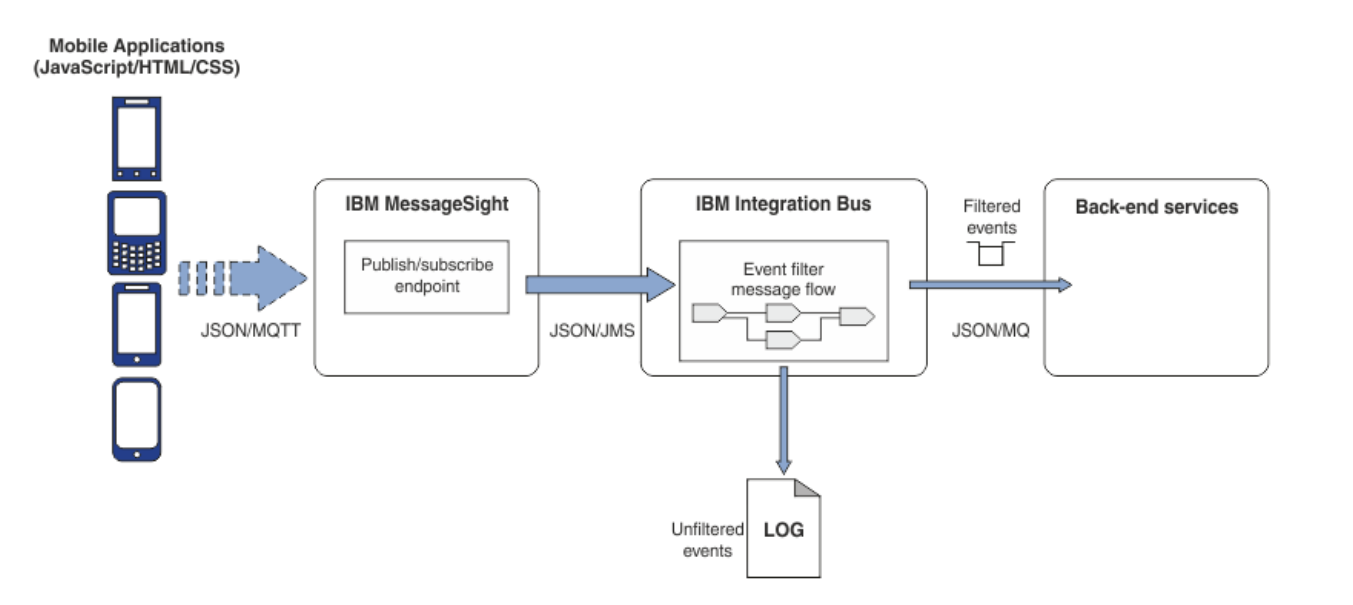

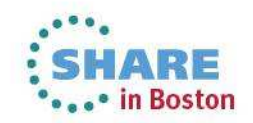

## **Configuring event filter**

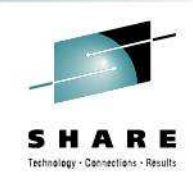

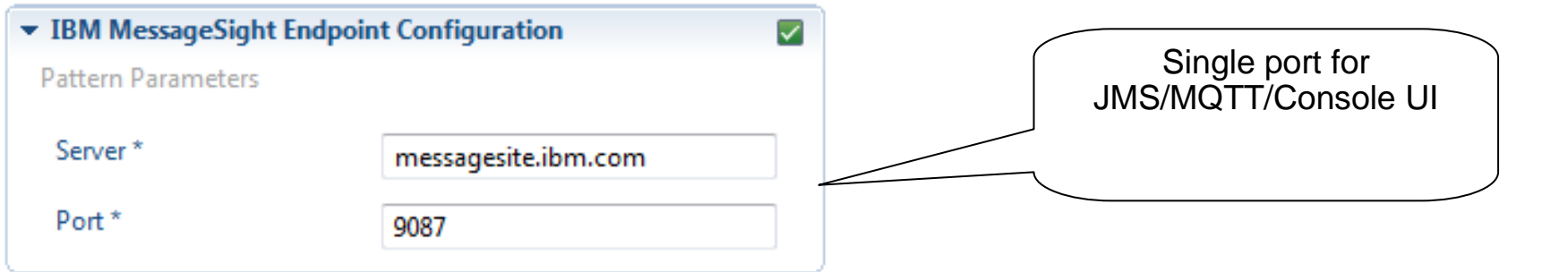

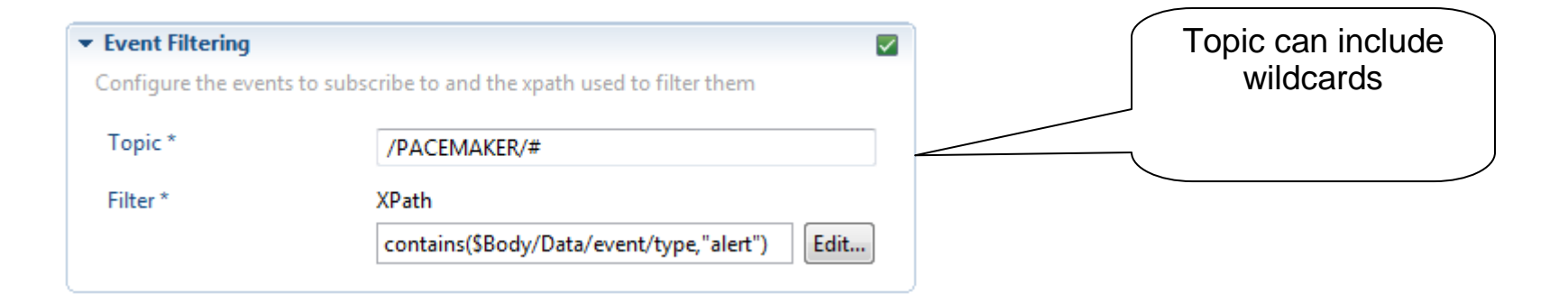

![](_page_36_Picture_33.jpeg)

![](_page_36_Picture_5.jpeg)

### **Demo client for event filtering**

![](_page_37_Picture_1.jpeg)

![](_page_37_Picture_26.jpeg)

### **MessageSight : Event notification**

![](_page_38_Picture_1.jpeg)

- • Use to notify devices of events from back-end systems or applications
	- Transform XML to JSON for ease of consumption
	- Unbounded set of topic names
	- Topic name dynamically generated based on message content

![](_page_38_Figure_6.jpeg)

![](_page_38_Picture_7.jpeg)

### **Configuring event notification**

![](_page_39_Picture_1.jpeg)

![](_page_39_Picture_26.jpeg)

![](_page_39_Picture_3.jpeg)

![](_page_39_Picture_4.jpeg)

![](_page_39_Picture_5.jpeg)

#### **Demo client for event notification**

![](_page_40_Picture_1.jpeg)

![](_page_40_Picture_2.jpeg)

# **Agenda**

![](_page_41_Picture_1.jpeg)

- •Introduction to Worklight
- Worklight Adapters
- Integration Bus Mobile Patterns
	- •Mobile enablement for Microsoft .NET applications
	- •Mobile Services
	- $\bullet$ Push Notifications
	- $\bullet$ Resource handler including security and caching
	- $\bullet$ **MessageSight**

#### $\bullet$ **Demo**

![](_page_41_Picture_11.jpeg)

## **This was session 13294 - The rest of the week ……**

![](_page_42_Picture_1.jpeg)

SHARE Technology - Connections - Results

Mondayy | Tuesday | Wednesday | Thursday | Friday 08:00 Extending IBM WebSphere MQ and WebSphere Integration Bus to the CloudCICS and WMQ - The Resurrection of Useful09:30 Introduction to MQ Can I Consolidate My Queue Managers and Brokers?11:00MQ on  $z/\text{OS}$  - Vivisection  $\parallel$  Hands-on Lab for MQ - take your pick! MOBILE connectivity with Integration BusMigration and Maintenance, the Necessary Evil. Into the Dark for MQ and Integration Bus12:1501:30 MQ Parallel Sysplex Exploitation, Getting the Best Availability From MQ on z/OS by Using Shared **Queues** What's New in the MQ FamilyMQ Clustering - The basics, advances and what's newUsing IBM WebSphere Application Server and IBM WebSphere MQ Together03:00 First Steps With Integration Bus: Application Integration for the MessyWhat's New in Integration BusBIG Connectivity with mobile MQWebSphere MQ CHINIT Internals04:30 What's available in MQ and Broker for high availability and disaster recovery? The Dark Side of Monitoring MQ - SMF 115 and 116 Record Reading and Interpretation $MO$  &  $DB2 - MO$ Verbs in DB2 & Q-Replication performanceBig Data Sharing with the Cloud - WebSphere eXtreme Scale and IBM Integration Bus06:00 WebSphere MQ Channel Authentication Records

![](_page_42_Picture_3.jpeg)

![](_page_43_Picture_0.jpeg)

![](_page_43_Picture_1.jpeg)

![](_page_43_Picture_2.jpeg)